# **4. ขนตอนและผลการดำเนินการ'วิจ้ย**

งานวิจัยนี้มุ่งคืกษาปัญหา วิเคราะห์และออกแบบระบบตลอดจนกำหนดกำหนดกระบวน การทำงานของระบบการวางแผนและควบคุมพัสดุ ซึ่งจากระบบการทำงานที่เป็นอยู่ในปัจจุบันนั้น มีปัญหาต่างๆ เกิดขึ้นมาก ไม่ว่าจะเป็น ปัญหาจากการวางแผนการผลิต ปัญหาจากการควบคุม พัสดุคงคลัง ปัญหาในการจัดชื้อและปัญหาจากการปฏิบัติการในคลังพัสดุ เพื่อแก้ไขปัญหาดัง กล่าว งานวิจัยนี้ได้เสนอแนวทางของระบบการทำงานในการวางแผนและควบคุมพัสดุที่เหมาะสม โดยมีขั้นตอนต่างๆ ดังนี้

- 4.1 การคืกษากระบวนงานปัจจุบันของการวางแผนและการควบคุมพัสดุของสายการ ผลิตอุปกรณ์ล่อฟ้าในโรงงานตัวอย่าง
- 4.2 การคืกษาข้อมูลต่างๆ ที่จะใช้ในการประเมินระบบการวางแผนและการควบคุมพัสดุ

ซึ่งได้แก่

- 4.2.1 มูลค่าพัสดุคงคลัง
- 4.2.2 เวลาที่ใช้ในการดำเนินการจัดซื้อพัสดุ ประกอบด้วย
	- 4.2.2.1 เวลาที่ใช้ในการดำเนินเอกสาร
	- 4.2.2.2 เวลาที่ supplier ใช้ในการผลิตพัสดุ
	- 4.2.2.3 เวลาที่ใช้ในการเดินทางของพัสดุ
- 4.2.3 จำนวนครั้งและวันที่เกิดพัสดุขาดมือ
- 4.2.4 จำนวนวันเฉลี่ยล่าช้าในการส่งมอบ
- 4.3 การออกแบบระบบการควบคุมพัสดุคงคลังและการกำหนดกระบวนการทำงาน ซึ่ง

ประกอบด้วย

4.3.1 การรวบรวมข้อมูล เพื่อนำไปใช้ในการวิเคราะห์ระบบพัสดุคงคลังซึ่ง

ประกอบด้วย

- 4.3.1.1 ค่าใช้จ่ายพัสดุคงคลัง ประกอบด้วย
	- 4.3.1.1.1 ค่าใช้จ่ายในการลังซื้อพัสดุ
	- 4.3.1.1.2 ค่าใช้จ่ายในการเก็บรักษาพัสดุ
- 4.3.1.2 อัตราการใช้พัสดุคงคลังแต่ละรายการ
- 4.3.2 การออกแบบระบบควบคุมพัสดุคงคลังที่จะนำมาใช้ โดยจะแบ่งระบบควบ

คุมพัสดุคงคลังตามคุณลักษณะเป็น 2 กลุ่มคือ

- 4.3.2.1 ระบบควบคุมพัสดุคงคลังที่จะนำมาใช้
- 4.3.2.2 ส่วนประกอบของระบบควบคุมพัสดุคงคลังที่จะนำมาใช้
	- 4.3.2.2.1 ข้อมูลที่ต้องใช้สำหรับการวางแผนความต้องการพัสดุ
	- 4.3.2.2.2 ข้อมูลที่ได้จากการวางแผนความต้องการพัสดุ
- 4.3.3 การกำหนดกระบวนการทำงานสำหรับระบบการวางแผนและควบคุมพัสดุ
- 4.3.4 การจัดทำเอกสารกระบวนงาน
- 4.3.5 การเลือกหาและพัฒนาเครื่องมือมาใช้
- 4.3.6 การทดสอบระบบที่ทำการพัฒนา

4.4 การประเมินผลและปรับปรุงระบบบางส่วน หลังจากทดสอบระบบที่ทำการพัฒนา โดยรวบรวมข้อมูลต่างๆ หลังจากที่ทำการพัฒนานำไปเปรียบเทียบกับข้อมูลก่อนที่จะทำการพัฒนา ซึ่งข้อมูลที่จะรวบรวมได้แก่

- 4.4.1 มูลค่าพัสดุคงคลัง
- 4.4.2 เวลาที่ใข้ในการดำเนินการจัดซื้อ
- 4.4.3 ความถูกต้องของปริมาณพัสดุคงคลังที่บันทึกไว้กับที่มือยู่จริง
- 4.4.4 จำนวนครั้งและวันที่เกิดพัสดุขาดมือ
- 4.4.5 จำนวนวันเฉลี่ยส่าข้าในการส่งมอบสินค้า

»

#### 4.1 การศึกษากระบวนงานปัจจุบันของการวางแผนและควบคุมพัสดุของสายการผลิต **อุปกรณ์ล่อฟ้าในโรงงานพัวอย่าง**

ในการปฏิบัติงานการวางแผนและควบคุมพัสดุในการผลิตอุปกรณ ์ล่อฟ้าปัจจุบันจะให้ พนักงานผู้ปฏิบัติงานที่เกี่ยวข้องของแต่ละฝ่าย ไม่ว่าจะเป็นฝ่ายผลิตภัณฑ์ ฝ่ายจัดซื้อ ฝ่ายคลัง พัสดุ ลงข้อมูลต่างๆ ในคอมพิวเตอร์และพิมพ์ออกมาเป็นเอกสารล่งต่อๆ กันตามฝ่าย ตามลำดับ ดับขั้นตอนการปฏิบัติงาน ให้ได้มาซึ่งพัสดุที่ใข้ในการผลิต โดยรายละเอียดจะกล่าวไว้ในบทที่ 2 โรง งานตัวอย่าง สำหรับระบบงานที่เป็นอยู่ปัจจุบันมีปัญหาเกิดขึ้นพอจะสรุปได้ดังต่อไปนี้

- ปัญหาจากการวางแผนการผลิต คือขาดระบบสนับสนุนช่วยในการวางแผนการผลิต
- ปัญหาจากการควบคุมพัสดุคงคลัง คือมูลค่าพัสดุคงคลังมาก
- ปัญหาด้านระยะเวลาดำเนินการในการจัดซื้อ คือใช้เวลาในการดำเนินงานนาน
- ปัญหาจากการปฏิบัติการในคลังพัสดุ คือพัสดุขาดมือเนื่องจากการบันทึกข้อมูล ปริมาณพัสดุคงคลังไม่ถูกต้อง

## 4.2 การศึกษาข้อมูลต่าง ๆ ที่จะใช้ในการประเมินระบบการวางแผนและการควบคุมพัสดุ ได้แก่

4.2.1 มูลค่าพัสดุคงคลัง แสดงในตารางที่ 4.1 โดยในตารางจะแสดงมูลค่าพัสดุคงคลัง ของแต่ละเดือนเป็นเวลา 10 เดือน ซึ่งมูลค่าพัสดุคงคลังเฉลี่ยของแต่ละเดือนมีค่าประมาณ 8 ล้าน บาท (8,257,325 บาท)

4.2.2 เวลาที่ใช้ในการดำเนินการจัดซื้อ แสดงในตารางที่ 4.2 โดยในตารางจะแสดงเวลา ที่ใช้ในการดำเนินการจัดซื้อของพัสดุแต่ละรายการ ซึ่งประกอบด้วย

4.2.2.1 เวลาที่ใช้ในการดำเนินเอกสาร ซึ่งเวลาที่ใช้ในการดำเนินเอกสารของ พัสดุทุกรายการประมาณ 17 วัน โดยเวลาของแต่ละกิจกรรมย่อยนั้นเป็นดังต่อไปนี้

- ออกใบลังงานประมาณ 1 วัน
- อนุมัติใบสั่งงานประมาณ 1 วัน
- ตรวจสอบจำนวนพัสดุที่มีอยู่แต่ละรายการ จากรายงานสถาน ภาพพัสดุคงคลังประมาณ 2 วัน
- ออกใบขอซื้อพัสดุเพื่อสั่งซื้อวัตถุดิบประมาณ 1 วัน
- อนุมัติใบขอซื้อพัสดุประมาณ 1 วัน
- ฝ่ายจัดซื้อออกใบลังซื้อพัสดุประมาณ 1 0 วัน
- อนุมัติใบลั่งซือพัสดุและส่งให้ supplier ประมาณ 1 วัน
- 4.2.2.2 เวลาที่ supplier ใช้ในการผลิตพัสดุ

4.2.2.3 เวลาที่ใช้ในการเดินทางของพัสดุ ซึ่งแบ่งออกเป็นกลุ่มคือ กลุ่มที่ 1 พัสดุ ที่ซื้อจากต่างประเทศ เวลาที่ใช้ในการเดินทางของพัสดุคือ เวลาที่ใช้ในการเดินทางจากโรงงาน ของ supplier ถึง ท่าเรือหรือสนามบินของประเทศไทย กลุ่มที่ 2 พัสดุที่ซื้อในประเทศ เวลาที่ใซ้ ในการเดินทางของพัสดุคือ เวลาที่ใช้ในการเดินทางจากโรงงานของ supplier ถึง โรงงานตัวอย่าง

4.2.3 จำนวนครั้งและวันที่เกิดพัสดุขาดมือ ไม่มืข้อมูลเนื่องจากโรงงานตัวอย่างไม่มีการ เก็บบันทึกข้อมูล

4.2.4 จำนวนวันเฉลี่ยล่าช้าในการส่งมอบ แสดงในตารางที่ 4.3 โดยในตารางจะแสดง จำนวนวันล่าช้าในการส่งมอบผลิตภัณฑ์ในแต่ละครั้ง

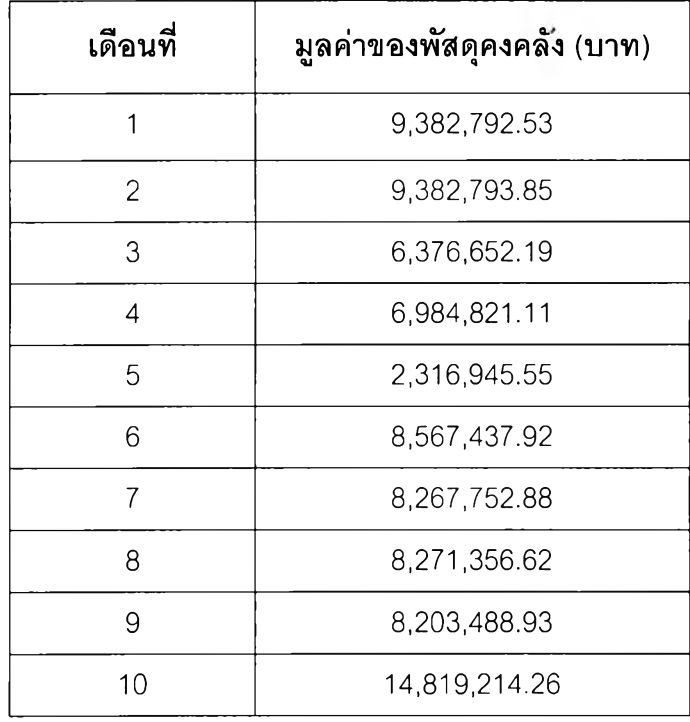

ตารางที่ 4.1 มูลค่าพัสดุคงคลัง

|                                       | เวลาเฉลี่ยในการจัดชื้อ (วัน) |          |                     |                     |                           |        |  |
|---------------------------------------|------------------------------|----------|---------------------|---------------------|---------------------------|--------|--|
| รายการพัสดุ                           | ดำเนิน<br>เอกสาร             | Supplier | เดินทาง             | ออกของ              | ตรวจรับ                   | รวม    |  |
| $\mathsf{X}_\mathsf{1}$               | 17                           | 20       | $\mathsf{O}\xspace$ | $\mathsf{O}\xspace$ | 3                         | 40     |  |
| $\mathsf{X}_{\mathsf{2}}$             | 17                           | 15       | $\mathsf{O}\xspace$ | $\mathbf 0$         | 3                         | 35     |  |
| $\mathsf{X}_3$                        | 17                           | 15       | $\mathbf 0$         | $\mathbf 0$         | 3                         | 35     |  |
| $\mathsf{X}_4$                        | 17                           | 15       | $\mathsf{O}\xspace$ | $\mathsf O$         | 3                         | 35     |  |
| $\mathsf{X}_{\mathsf{s}}$             | 17                           | 15       | $\mathbf 0$         | $\mathsf{O}\xspace$ | 3                         | 35     |  |
| $\mathsf{X}_{\mathsf{6}}$             | 17                           | 50       | 11                  | $\overline{7}$      | 3                         | 88     |  |
| $\mathsf{X}_{7}$                      | 17                           | 15       | $\mathsf O$         | $\mathbf 0$         | $\mathfrak{S}$            | 50     |  |
| $\mathsf{X}_\mathsf{8}$               | 17                           | 15       | $\mathsf{O}\xspace$ | $\mathsf{O}\xspace$ | $\ensuremath{\mathsf{3}}$ | 35     |  |
| $\mathsf{X}_{\mathsf{9}}$             | 17                           | 15       | $\mathsf{O}\xspace$ | $\mathsf{O}\xspace$ | $\mathfrak{S}$            | 35     |  |
| $\mathsf{X}_{\mathsf{10}}$            | 17                           | 15       | $\mathsf O$         | $\mathsf{O}\xspace$ | 3                         | 35     |  |
| $\mathsf{X}_{\mathsf{11}}$            | 17                           | 20       | $\mathbf 0$         | $\overline{0}$      | 3                         | 40     |  |
| $\mathsf{X}_{\mathsf{12}}$            | 17                           | 90       | 25                  | $\overline{7}$      | 3                         | 200    |  |
| $X_{13}$                              | 17                           | 45       | 3                   | $\overline{7}$      | 3                         | 75     |  |
| $\mathsf{X}_{\scriptscriptstyle{14}}$ | 17                           | 45       | $\mathfrak{S}$      | $\overline{7}$      | $\mathfrak{S}$            | 75     |  |
| $\mathsf{X}_{\mathsf{15}}$            | 17                           | 21       | 25                  | $\overline{7}$      | 3                         | 73     |  |
| $X_{16}$                              | 17                           | 21       | 25                  | $\overline{7}$      | $\ensuremath{\mathsf{3}}$ | 73     |  |
| $X_{17}$                              | 17                           | 120      | 15                  | 7                   | 3                         | 162    |  |
| $\mathsf{X}_{\mathsf{18}}$            | 17                           | 30       | $\mathsf{O}\xspace$ | $\mathsf O$         | 3                         | 50     |  |
| $\mathsf{X}_{\mathsf{19}}$            | 17                           | 120      | 15                  | $\overline{7}$      | 3                         | 162    |  |
| $\mathsf{X}_{\mathsf{20}}$            | 17                           | 60       | 25                  | $\overline{7}$      | 3                         | 112    |  |
| $\mathsf{X}_{21}$                     | 17                           | $30\,$   | $\overline{7}$      | $\overline{7}$      | $\mathfrak{S}$            | 64     |  |
| $\mathsf{X}_{22}$                     | 17                           | $20\,$   | $\mathsf O$         | $\mathsf O$         | $\ensuremath{\mathsf{3}}$ | $40\,$ |  |
| $\mathsf{X}_{23}$                     | 17                           | 20       | $\,0\,$             | $\hbox{O}$          | $\mathfrak{S}$            | 35     |  |
| $\mathsf{X}_{\mathsf{24}}$            | $17 \,$                      | 20       | $\hbox{O}$          | $\mathbf 0$         | $\mathfrak{S}$            | 40     |  |

ตารางที่ 4.2 เวลาที่ใช้ในการดำเนินการจัดซื้อ

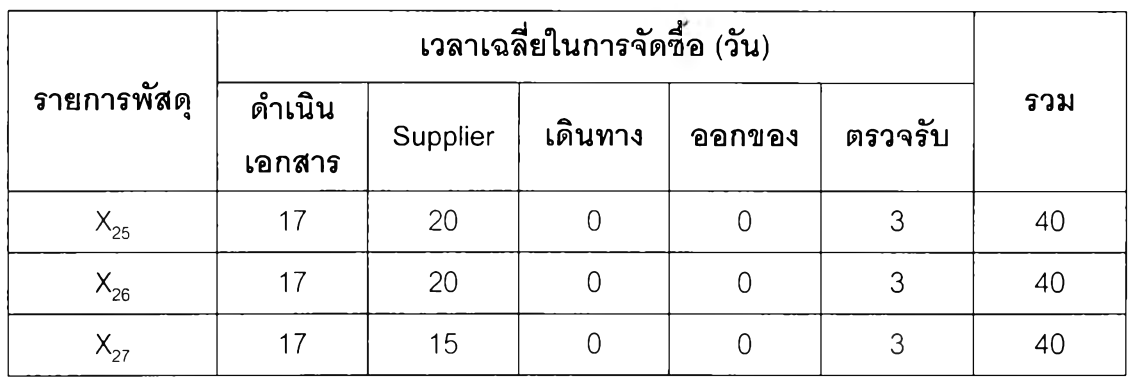

ารางที่ 4.2 เวลาที่ใซ้ในการดำเนินการจัดซื้อ (ต่อ)

ตารางที่ 4.3 จำนวนวันเฉลี่ยล่าช้าในการส่งมอบ

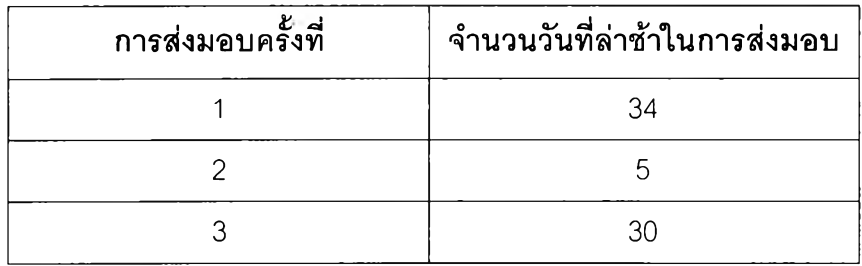

#### 4.3 การอออกแบบระบบการควบคุมพัสดุคงคลังและการกำหนดกระบวนการทำงาน

4.3.1 การรวบรวมข้อมูล เพื่อนำไปใช้ในการวิเคราะห์ระบบพัสดุคงคลัง

4.3.1.1 ค่าใช้จ่ายพัสดุคงคลัง

ระบบพัสดุคงคลังที่นำมาใช้นั้นจะไม่พิจารณาค่าร้างพัสดุ เนื่องจากใน การขายผลิตภัณฑ์ล่อฟ้านั้นส่วนใหญ่เป็นงานประมูล เมื่อประมูลงานได้จะมีเวลาซึ่งพอที่จะผลิต ผลิตภัณฑ์ส่งมอบได้ทัน ดังนั้นนโยบายระบบพัสดุคงคลังจะไม่อนุญาตให้เกิดพัสดุขาดมือ ค่าใช้ จ่ายพัสดุคงคลังแสดงในตารางที่ 4.4 โดยค่าใช้จ่ายที่นำมาพิจารณามีดังนี้

4.3.1.1.1 ค่าใช้จ่ายในการลังชื้อพัสดุ ประกอบด้วย ค่าใช้จ่ายสำหรับการเตรียม ออกใบสั่งชื้อ ค่าใช้จ่ายการขอใบเสนอราคาจาก supplier ต่างๆ ค่าใช้จ่ายในการติดตามการสั่ง ชื้อ ค่าใช้จ่ายในการขนถ่ายพัสดุ ค่าใช้จ่ายต่างๆ เหล่านี้แสดงอยู่ในตารางที่ 4.4 ซึ่งค่าใช้จ่ายใน การสั่งชื้อพัสดุจะแบ่งออกเป็น 2 กลุ่ม คือ ค่าใช้จ่ายในการสั่งชื้อพัสดุจากต่างประเทศ และค่าใช้ จ่ายในการสั่งชื้อพัสดุภายในประเทศ โดยรายละเอียดของค่าใช้จ่ายในการสั่งชื้อพัสดุแต่ละกลุ่ม เป็นดังนี้

## พัสดุจากต่างประเทศ ค่าใช้จ่ายในการสั่งชื้อประกอบด้วย

- ค่าขอใบเสนอราคาจาก Supplier ประมาณ 75 บาท
- ค่าเตรียมออกใบสั่งชื้อ ประมาณ 75 บาท
- ค่าธรรมเนียมในการทำ L/C ประมาณ 1600 บาท
- ค่าติดตามการสั่งชื้อ ประมาณ 75 บาท
- ค่าดำเนินพิธีออกของประมาณ 1000บาท
- ค่าขนส่งพัสดุจากท่าเรีอมาโรงงานประมาณ 2000 บาท

ค่าใช้จ่ายรวมประมาณ 5000 บาท

## พัสดุจากในประเทศ ค่าใช้จ่ายในการสั่งชื้อประกอบด้วย

- ค่าขอใบเสนอราคาจาก Supplier ประมาณ 10 บาท
- ค่าเตรียมออกใบสั่งชื้อ ประมาณ 30 บาท
- ค่าติดตามการสั่งชื้อ ประมาณ 10 บาท

ค่าใช้จ่ายรวมประมาณ 50 บาท

4.3.1.1.2 ค่าใช้จ่ายในการเก็บรักษาพัสดุ ประกอบด้วยค่าดอกเปียของเงินลง ทุนทีใช้ในการซือพัสดุคงคลัง ค่าประกันภัย ภาษี และค่าเช่าสถานที่จัดเก็บพัสดุ มีรายละเอียด ต่างๆ ดังต่อไปนี้

- ค่าดอกเปียของเงินลงทุนทีใช้ในการลังซือพัสดุคงคลัง ในการวิจัยนี้คิดที'อัตรา 1 8 เปอร์เซ็นต์ สำหรับพัสดุทุกรายการ
- ค่าประกันภัยและภาษี รวมอยู่ในมูลค่าพัสดุตอนลังซื้อ
- ค่าสถานที่จัดเก็บพัสดุ เนื่องจากสถานที่ที่ใช้จัดเก็บพัสดุเป็นของโรงงาน ตัวอย่างจึงไม่ต้องเสียค่าเช่าพืนที่จัดเก็บพัสดุ แต่โรงงานตัวอย่างก็สูญเสีย โอกาสในการนำสถานที่นี้ไปแสวงหาผลประโยชน์อย่างอื่น ซึ่งค่าความสูญเสีย โอกาสนี้ถือว่าเป็นค่าใช้จ่ายในการเก็บรักษาพัสดุประเภทหนึ่ง

ค่าเช่าพื้นที่ที่ใช้ในการจัดเก็บพัสดุที่ใช้ในการผลิตอุปกรณ์ล่อฟ้ามีค่า 4000 บาทต่อเดือน (คิดจากอัตราค่าเช่าพื้นที่ในย่านนั้น) ซึ่งเมื่อไปเปรียบ เทียบกับมูลค่าของพัสดุคงคลังเฉลี่ยของแต่ละเดือนจากหัวข้อ 4.2.1 ซึ่งมีค่า ประมาณ 8 ล้านบาท คิดเป็น 0.05 เปอร์เซ็นต์ซึ่งถือว่าน้อยมาก ดังนั้นจะไม่ นำค่าเช่าสถานที่จัดเก็บพัสดุไปพิจารณาในค่าใช้จ่ายในการเก็บรักษาพัสดุ

4.3.1.2 อัตราการใช้ของพัสดุคงคลังแต่ละรายการเพื่อนำไปใช้ในการพิจารณา แบ่งพัสดุแต่ละประเภท แสดงในตารางที่ 4.5

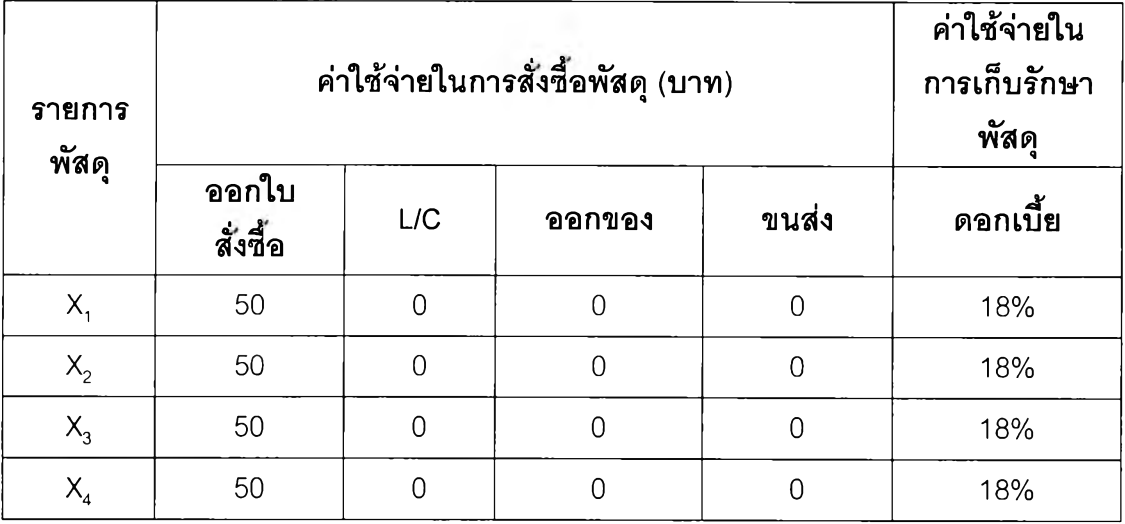

ตารางที่ 4.4 ค่าใช้จ่ายในการสั่งซื้อและเก็บรักษาพัสดุคงคลัง

| รายการ<br>พัสดุ            | ค่าใช้จ่ายในการสั่งชื่อพัสดุ (บาท) | ค่าใช้จ่ายใน<br>การเก็บรักษา<br>พัสดุ |                     |                     |          |
|----------------------------|------------------------------------|---------------------------------------|---------------------|---------------------|----------|
|                            | ออกใบสั่ง<br>ชื่อ                  | L/C                                   | ออกของ              | ขนส่ง               | ดอกเบี้ย |
| $\mathsf{X}_5$             | 50                                 | $\mathsf{O}\xspace$                   | $\mathbf 0$         | $\mathbf 0$         | 18%      |
| $\mathsf{X}_{\mathsf{6}}$  | 225                                | 1600                                  | 1000                | 2000                | 18%      |
| $X_7$                      | 50                                 | 0                                     | 0                   | $\mathsf O$         | 18%      |
| $\mathsf{X}_\mathrm{8}$    | 50                                 | $\mathsf{O}\xspace$                   | $\mathcal O$        | $\mathsf{O}\xspace$ | 18%      |
| $\mathsf{X}_{\mathsf{g}}$  | 50                                 | $\mathbf 0$                           | $\mathbf 0$         | 0                   | 18%      |
| $\mathsf{X}_{\mathsf{10}}$ | 50                                 | $\mathbf 0$                           | $\mathbf 0$         | 0                   | 18%      |
| $X_{11}$                   | 50                                 | $\mathsf{O}\xspace$                   | $\mathbf 0$         | $\mathsf{O}\xspace$ | 18%      |
| $\mathsf{X}_{\mathsf{12}}$ | 225                                | 1600                                  | 1000                | 2000                | 18%      |
| $\mathsf{X}_{\mathsf{13}}$ | 225                                | 1600                                  | 1000                | 2000                | 18%      |
| $\mathsf{X}_{\mathsf{14}}$ | 225                                | 1600                                  | 1000                | 2000                | 18%      |
| $X_{15}$                   | 225                                | 1600                                  | 1000                | 2000                | 18%      |
| $\mathsf{X}_{\mathsf{16}}$ | 225                                | 1600                                  | 1000                | 2000                | 18%      |
| $X_{17}$                   | 225                                | 1600                                  | 1000                | 2000                | 18%      |
| $\mathsf{X}_{\mathsf{18}}$ | 50                                 | $\mathsf{O}\xspace$                   | $\mathsf{O}\xspace$ | $\mathsf{O}\xspace$ | 18%      |
| $\mathsf{X}_{\mathsf{19}}$ | 225                                | 1600                                  | 1000                | 2000                | 18%      |
| $\mathsf{X}_{\mathsf{20}}$ | 225                                | 1600                                  | 1000                | 2000                | 18%      |
| $\mathsf{X}_{21}$          | 225                                | 1600                                  | 1000                | 2000                | 18%      |
| $\mathsf{X}_{22}$          | 50                                 | $\mathsf O$                           | $\mathbf 0$         | $\mathbf 0$         | 18%      |
| $\mathsf{X}_{23}$          | 50                                 | $\mathsf{O}\xspace$                   | $\mathbf 0$         | $\mathbf 0$         | 18%      |
| $\mathsf{X}_{24}$          | 50                                 | $\mathbf 0$                           | $\mathbf 0$         | $\mathbf 0$         | 18%      |
| $\mathsf{X}_{25}$          | 50                                 | $\mathsf O$                           | $\mathbf 0$         | $\mathbf 0$         | 18%      |
| $\mathsf{X}_{\mathsf{26}}$ | 50                                 | $\mathbf 0$                           | $\mathbf 0$         | $\mathbf 0$         | 18%      |
| $\mathsf{X}_{27}$          | 50                                 | $\mathbf 0$                           | $\mathsf O$         | $\mathbf 0$         | 18%      |

ตารางที่ 4.4 ค่าใช้จ่ายในการลังซื้อและเก็บรักษาพัสดุคงคลัง (ต่อ)

| รายการพัสดุ                           | จำนวนที่ใช้<br>ต่อหน่วย<br>ผลิตภัณฑ์ | จำนวนที่ต้องการต่อปี |
|---------------------------------------|--------------------------------------|----------------------|
| $\mathsf{X}_1$                        | $\mathbf 1$                          | 60,000               |
| $\mathsf{X}_{2}$                      | $\mathbf{2}$                         | 120,000              |
| $\mathsf{X}_3$                        | $\overline{c}$                       | 120,000              |
| $\mathsf{X}_{\mathsf{4}}$             | 1                                    | 60,000               |
| $\mathsf{X}_{\mathsf{s}}$             | $\ensuremath{\mathsf{3}}$            | 180,000              |
| $\mathsf{X}_{\mathsf{6}}$             | $\mathbf{1}$                         | 60,000               |
| $\mathsf{X}_7$                        | 0.45                                 | 27,000               |
| $\mathsf{X}_\mathrm{8}$               | 1                                    | 60,000               |
| $\mathsf{X}_{\mathsf{g}}$             | $\mathbf{1}$                         | 60,000               |
| $X_{10}$                              | 3                                    | 180,000              |
| $X_{11}$                              | $\overline{2}$                       | 120,000              |
| $X_{12}$                              | $\mathbf{2}$                         | 120,000              |
| $X_{13}$                              | 5.25                                 | 315,000              |
| $\mathsf{X}_{\mathsf{14}}$            | $\mathbf 1$                          | 60,000               |
| $\mathsf{X}_{\mathsf{15}}$            | 0.01                                 | 600                  |
| $X_{16}$                              | 0.01                                 | 600                  |
| $\mathsf{X}_{\scriptscriptstyle{17}}$ | $\mathbf{1}$                         | 60,000               |
| $\mathsf{X}_{\mathsf{18}}$            | $\overline{c}$                       | 120,000              |
| $\mathsf{X}_{\mathsf{19}}$            | 3                                    | 180,000              |
| $\mathsf{X}_{\mathsf{20}}$            | $\mathbf 1$                          | 60,000               |
| $\mathsf{X}_{21}$                     | $\mathbf{1}$                         | 60,000               |
| $\mathsf{X}_{22}$                     | 1                                    | 60,000               |
| $\mathsf{X}_{23}$                     | $\mathbf{1}$                         | 60,000               |

ารางที, 4.5 จำนวนที่ต้องการต่อปี

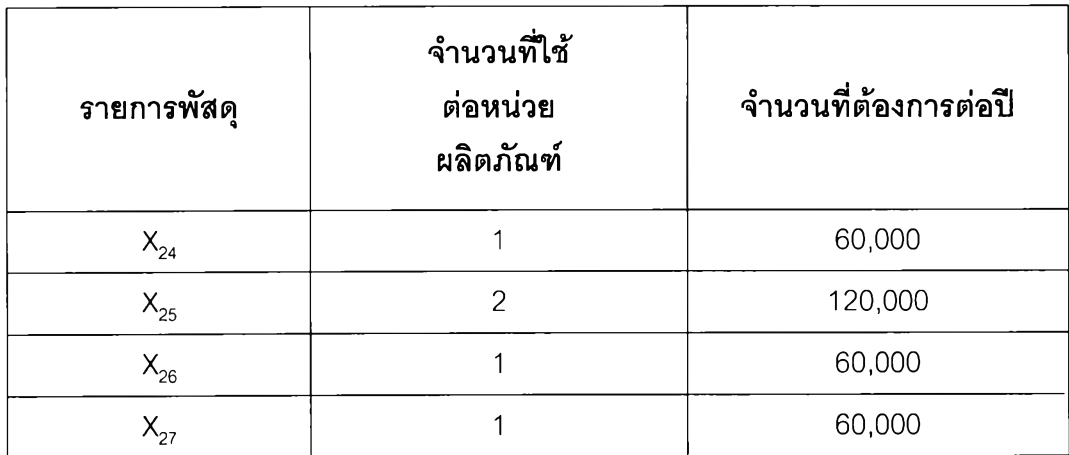

# ตารางที่ 4.5 จำนวนที่ต้องการต่อปี (ต่อ)

#### 4.3.2 การออกแบบระบบการควบคุมพัสดุคงคลังที่จะนำมาใช้

ระบบควบคุมพัสดุคงคลังประกอบด้วย วิธีการวิธีการและเทคนิคในการจัดการ พัสดุคงคลังให้อยู่ในระดับที่ต้องการ กิจกรรมในการควบคุมพัสดุคงคลังประกอบด้วย

- กำหนดปริมาณพัสดุคงคลัง ให้สามารถตอบสนองความต้องการ
- จัดการให้พัสดุเพียงพอต่อความต้องการในแต่ละช่วงเวลา
- จัดหาข้อมูลที่เหมาะสมเพื่อการตัดสินใจเรื่องพัสดุคงคลัง

การออกแบบระบบการควบคุมพัสดุคงคลังที่จะนำมาใช้ประกอบด้วย ระบบการ ควบคุมพัสดุคงคลังที่จะนำมาใช้ และส่วนประกอบของระบบการควบคุมพัสดุคงคลังที่จะนำมาใช้ ซึ่งมีรายละเอียดต่างๆ ดังต่อไปนี้

#### 4.3.2.1 ระบบการควบคุมพัสดุคงคลังที่จะนำมาใช้

ระบบการควบคุมพัสดุคงคลังนั้นมีหลายวิธีได้แก่ ระบบการวางแผน ความต้องการพัสดุ ระบบกำหนดจุดสั่งและปริมาณสั่ง และระบบกำหนดรอบเวลาสั่ง การจะเลือก นำระบบการควบคุมพัสดุคงคลังใดมาใช้ จะต้องพิจารณาจากธรรมชาติของอุปสงค์คือ

- (1 ) พิจารณาอุปสงค์ตามความสัมพันธ์ระหว่างพัสดุ
- (2) พิจารณาอุปสงค์ตามปริมาณพัสดุและเวลาที่ต้องการใช้

ในการผลิตอุปกรณ์ล่อฟ้า ส่วนใหญ่จะเป็นงานที่ผลิตตามงานที่ประมูล มาได้ จะมีการผลิตตามใบสั่งซื้อของลูกค้าบ้างเพียงเล็กน้อย ซึ่งงานที่ประมูลไค้จะต้องผลิตส่ง ลูกค้าหลังจากที่ประมูลได้ประมาณ 3 - 6 เดือน นั่นคือในการผลิตอุปกรณ์ส่อฟ้าสามารถวางแผน การผลิตล่วงหน้าได้ค่อนข้างแน่นอน ตลอดจนทราบว่าจะต้องใช้พัสดุอะไรบ้างในการผลิต เป็น จำนวนเท่าไร และต้องการเมื่อใด

สำหรับพัสดุที่ใซในการผลิตอุปกรณ์ล่อฟ้าแต่ละชนิดมีความสัมพันธ์โดย ตรงกับปริมาณที่ต้องการจะทำการผลิตอุปกรณ์ล่อฟ้า ซึ่งสามารถจัดอยู่ในประเภทอุปสงค์ตาม (Dependent Demand) ถ้าพิจารณาตามความสัมพันธ์ระหว่างพัสดุ และจัดอยู่ในประเภทอุปสงค์ เชิงกำหนด (Deterministic Demand) ถ้าพิจารณาตามปริมาณพัสดุและเวลาที่ต้องการใช้

นโยบายที่ใช้ในการสั่งซื้อพัสดุจะเป็นแบบสั่งซื้อเป็นงวดตามโครงการ โดยไม่คำนึงถึงปริมาณ์และเวลาที่เหมาะสมในการสั่งซื้อพัสดุ ซึ่งทำให้มูลค่าพัสดุคงคลังเฉลี่ยต่อ เดือนและต้นทุนการควบคุมพัสดุคงคลังมีมูลค่าค่อนข้างสูง

จากเหตุผลดังกล่าวข้างต้น จะเลือกนำระบบการวางแผนความต้องการ พัสดุ ( Material Requirement Planning 1MRP) มาใช้ ทั้งนี้เนื่องจากระบบการวางแผนความ ต้องการพัสดุ เป็นวิธีการที่เหมาะสมกับการจัดการพัสดุประเภทอุปสงค์ตาม (Dependent Demand) เป็นวิธีการที่วางแผนให้มีพัสดุให้ใช้เมื่อมีแผนการที่จะใช้กล่าวคือจะสั่งซื้อพัสดุก็ต่อเมื่อ มีความต้องการใช้พัสดุ ซึ่งเป็นวิธีการที่ทำให้มูลค่าพัสดุคงคลังและต้นทุนการควบคุมพัสดุคงคลัง ตํ่า

> 4.3.2.2 ล่วนประกอบของระบบการควบคุมพัสดุคงคลังที่จะนำมาใช้ ระบบการควบคุมพัสดุคงคลังที่เลือกนำมาใช้สำหรับการผลิตอุปกรณ์ล่อ

ี ฟ้าคือ ระบบการวางแผนความต้องการพัสดุ (Material Requirement Planning , MRP) ซึ่งส่วน ประกอบที่ต้องนำมาพิจารณาในระบบนี้ประกอบด้วย ข้อมูลที่ต้องใช้สำหรับการวางแผนความ ต้องการพัสดุ และข้อมูลที่ได้จากการวางแผนความต้องการพัสดุ มีรายละเอียดดังนึ

4.3.2.1.1 ข้อมูลที่ต้องใช้สำหรับการวางแผนความต้องการพัสดุ ประกอบด้วย

- (ก) แผนการผลิตหลัก (Master Production Schedule 1 MPS)
- (ข) รายการพัสดุ (Bill of Material 1 BOM)
- (ค) ข้อมูลพัสดุ
- (ก) แผนการผลิตหลัก

เป็นแผนที่ระบุให้ทราบว่าผลิตภัณฑ์ชนิดใดบ้างที่ต้องการผลิต จำนวนผลิตของผลิตภัณฑ์แต่ละชนิดเป็นเท่าไร จัดทำขึ้นเมื่อมีใบสั่งงาน

(ข) โครงสร้างผลิตภัณฑ์หริอรายการพัสดุ

เป็นข้อมูลที่แสดงว่ามีพัสดุรายการใดบ้างที่เป็นล่วนประกอบของ

ผลิตภัณฑ์ และมีจำนวนเท่าไร

- (ค) ข้อมูลพัสดุ ประกอบด้วย
	- จำนวนพัสดุคงคลัง
	- ช่วงเวลานำพัสดุ (Lead Time)
	- จำนวนพัสดุที่ต้องมีเผื่อไว้ (Safety stock)
	- ขนาดของการสั่งซื้อเพิ่มเติม (Lot Size)
	- เปอร์เซ็นต์พัสดุที่เสีย (Scrap Rate)
	- ค่าใช้จ่ายในการเก็บรักษาพัสดุ
	- ค่าใช้จ่ายในการสั่งซื้อพัสดุ
	- จำนวนสั่งซื้อขั้นตํ่าถ้าผู้ขายกำหนด

- ช่วงเวลานำพัสดุ (Lead Time) จะนำข้อมูลเวลาที่ใช้ในการดำเนิน การจัดซื้อจากหัวข้อ 4.2.2 มาใช้

- จำนวนพัสดุที่ต้องมีเผื่อไว้ (Safety Stock ) เป็นจำนวนพัสดุคงคลัง ส่วนเกินที่จัดเตรียมไว้ระดับหนึ่ง โดยกำหนดให้พัสดุคงคลังระดับนั้นๆ เป็นระดับที่ต้องมีสำรองอยู่ ตลอดเวลา จุดมุ่งหมายก็เพื่อหลีกเลี่ยงหรือป้องกันการขาดมือที่อาจจะเกิดขึ้นซึ่งมีผลเสียหาย หลายประการ การกำหนดของที่มีเผื่อไว้ ขึ้นอยู่กับองค์ประกอบหลายอย่างได้แก่ นโยบายของฝ่าย จัดการ ความผันแปรของความต้องการพัสดุ ช่วงเวลานำ

เนื่องจากช่วงเวลานำในการจัดหาพัสดุสำหรับผลิตอุปกรณ์ล่อฟ้านี้ ้ค่อนข้างคงที่ ดังนั้นจะกำหนดว่าช่วงเวลานำคงที่ แต่อัตราการใช้พัสดุมีความผันแปร ซึ่งจำนวน พัสดุที่ต้องมีเผื่อไว้หาได้จากสูตรดังต่อไปนี้

> จำนวนพัสดุที่ต้องมีเผื่อไว้ (ss) = ( $Z * S_0$ ) Z คือ ความน่าจะเป็นที่จะยอมให้ของขาดแคลน  $\mathrm{S}_{\mathrm{p}}$  คือ ค่าความเบี่ยงเบนมาตรฐาน

ในที่นี้จะกำหนดการยอมรับความเลี่ยง 5 เปอร์เซ็นต์ คือจำนวน ความเบี่ยงเบนมาตรฐานจะอยู่เหนืออัตราเฉลี่ยที่ 95 เปอร์เซ็นต์ ซึ่งจะได้ Z มีค่าเท่ากับ 1.645 โดยจำนวนพัสดุที่ต้องมีเผื่อสำหรับพัสดุทุกรายการที่คำนวณได้แสดงดังตารางที่ 4.6 สำหรับตัว อย่างการคำนวณจำนวนพัสดุที่ต้องมีเผื่อนั้น จะยกตัวอย่างพัสดุรายการ X, ซึ่งมีค่าความเบี่ยงเบน มาตรฐานคือ 136.54 ดังนั้นจำนวนพัสดุที่ต้องมีเผื่อคือ 1.645 x 136.54 ซึ่งมีค่าเท่ากับ 225

| รายการพัสดุ               | จำนวนที่ต้อง<br>มีเผื่อ | รายการพัสดุ | จำนวนที่ต้อง<br>มีเผื่อ | รายการพัสดุ                | จำนวนที่ต้อง<br>มีเผื่อ |
|---------------------------|-------------------------|-------------|-------------------------|----------------------------|-------------------------|
| $X_{1}$                   | 225                     | $X_{10}$    | 675                     | $X_{19}$                   | 758                     |
| $\mathsf{X}_{\mathsf{2}}$ | 449                     | $X_{11}$    | 449                     | $\mathsf{X}_{\mathsf{20}}$ | 86                      |
| $X_3$                     | 449                     | $X_{12}$    | 449                     | $X_{21}$                   | 644                     |
| $\mathsf{X}_4$            | 225                     | $X_{13}$    | 1180                    | $X_{22}$                   | 225                     |
| $X_{5}$                   | 675                     | $X_{14}$    | 86                      | $X_{23}$                   | 225                     |
| $X_6$                     | 225                     | $X_{15}$    | 3                       | $X_{24}$                   | 225                     |
| $X_7$                     | 101                     | $X_{16}$    | 1                       | $X_{25}$                   | 449                     |
| $X_{8}$                   | 225                     | $X_{17}$    | 86                      | $\mathsf{X}_{26}$          | 225                     |
| $X_{9}$                   | 225                     | $X_{18}$    | 173                     | $X_{27}$                   | 86                      |

ตารางที่ 4.6 จำนวนพัสดุที่ต้องมีเผื่อไว้สำหรับพัสดุแต่ละรายการ

- ขนาดของการสั่งชื้อเพิ่มเติม ( Lot Size ) ในการวางแผนการสั่งชื้อ

พัสดุต่างๆ ซึ่งพิจารณาโดยวิธีของระบบการวางแผนความต้องการพัสดุ เป็นเพียงขั้นตอนที่แสดงให้ เห็นถึงสิ่งที่ต้องการว่ามีเป็นจำนวนเท่าไร และเมื่อไรที่มีความต้องการ เพื่อที่จะได้จัดหาสิ่งนั้นมาให้ ถูกต้องกับเวลาที่ต้องการ เป้าหมายที่สำคัญของการจัดการพัสดุคงคลังที่ดีก็คือ การกำหนดระดับ พัสดุคงคลังที่ทำให้ต้นทุนพัสดุคงคลังอยู่ในระดับต่ำที่สุด โดยการเปรียบเทียบต้นทุนที่เกิดขึ้นจาก การมีพัสดุคงคลังในระดับต่างๆ ต้นทุนเหล่านี้โดยทั่วไปแยกออกได้เป็น 3 ชนิด คือ

- (1) ต้นทุนในการเก็บรักษาพัสดุ
- (2) ต้นทุนที่เกิดจากการขาดแคลนพัสดุ
- (3) ต้นทุนในการสั่งชื้อหรือสั่งผลิตพัสดุ

ต้นทุนทั้ง 3 ที่กล่าวมานี้ ในการตัดสินใจถึงปริมาณของการสั่งชื้อแต่

ละครั้ง ต้องคำนึงถึงต้นทุนรวมที่ตํ่าที'สุดที่เกิดขึ้นของต้นทุนทั้งสามอย่างด้วยกัน ในการผลิต อุปกรณ์ล่อฟ้านันจะไม1ยอมให้เกิดการขาดแคลนพัสดุ ดังนั้นต้นทุนรวมที่ตํ่าที่สุดพิจารณาจาก ต้นทุน 2 ชนิดคือ ต้นทุนในการเก็บรักษาพัสดุ และต้นทุนในการสั่งชื้อหรือสั่งผลิตพัสดุ ขนาดของการสั่งชื้อเพิ่มเติม (Lot Size) ที่ใช้ในระบบการวางแผน

ความต้องการพัสดุ มีอยู่หลายวิธี การจะเลือกนำวิธีใดมาใช้นั้นพิจารณาจาก

(1) ขนาดของการสั่งซื้อเพิ่มเติมต้องมีขนาดพอเพียงที่จะครอบ

คลุมถีงความต้องการที่จะนำไปใช้งาน

(2) ขนาดของการสั่งชื้อเพิ่มเติมควรทำให้ต้นทุนรวมตํ่า

วิธีที่ใช้ในการหาขนาดการสั่งชื้อเพิ่มเติมสามารถแบ่งออกเป็น 2 กลุ่มคือ (1) วิธีการหาขนาดการสั่งชื้อเพิ่มเติมด้วยสูตรง่ายๆ หรือ Heuristic เช่น

สูตรขนาดสั่งชื้อประหยัดอย่างสามัญ (Simple Economic Lot Size Model) เช่น

- Lot for Lot
- Period Order Quantity
- Least Total Cost
- Least Unit Cost
- Least Period Cost
- (2) วิธการหาขนาดการสังซือเพีมเติมด้วยวิธี Dynamic Programming

เช่นวิธีของ Wagner-Whitin

วิธีในกลุ่มที่ 1 เป็นวิธีการอย่างง่ายในการหาขนาดการสั่งชื้อเพิ่มเติม สะดวกที่จะนำไปใช้งานจริง ซึ่งในแต่ละวิธีใช้สมมติฐานที่ปรับรูปของสถานการณ์ให้ง่าย (Simplification) เพื่อใช้ในการทำให้ต้นทุนรวมเหมาะสม

วิธีของ Wagner-Whitin ในการกำหนดขนาดการสั่งชื้อเพิ่มเติมนั้นจะ ให้ต้นทุนรวมตํ่าที่สุดเมื่อเทียบกับวิธีอื่นๆ แต่การนำวิธีนี้ไปใช้ค่อนช้างยุ่งยาก สลับซับซ้อน เพราะ ต้องใช้ใช้วิธีการคำนวณทางคณิตศาสตร์ทีเรืยกว่า dynamic programming ซึงเป็นวิธีทียืนยันว่า ขนาดการสั่งชื้อที่คำนวณได้นั้นให้ต้นทุนรวมตํ่าที่สุด

้วิธี Least Total Cost นั้นส่วนใหญ่แล้วจะให้ต้นทุนรวมที่ต่ำที่สุดเมื่อ เทียบกับวิธีอื่นๆ ยกเว้นวิธีของ Wagner-Whitin

ดังนั้นเพื่อความเหมาะสมในการนำไปใช้งาน จะเลือกวิธี Least Total Cost เป็นวิธีในการหาขนาดการสั่งชื้อพัสดุเพิ่มเติมสำหรับพัสดุที่ใช้ในการผลิตอุปกรณ์ล่อฟ้า ตาม เหตุผลที่อธิบายไว้ช้างต้น

- เปอร์เซ็นต์พัสดุที่เสีย สำหรับการกำหนดเปอร์เซ็นต์ที่เสียสำหรับผลิต อุปกรณล่อฟ้าจะพิจารณาจาก ปริมาณของเสียที่เกิดขึ้นในอดีต ซึ่งในที่นี้จะกำหนดไว้ที่ 2.5 เปอร์เซ็นต์

ค่าใช้จ่ายในการเก็บรักษาพัสดุ ในการวิจัยนี้จะคิดค่าใช้จ่ายในการ l, เก็บรักษาพัสดุเฉพาะดอกเบี้ยเงินลงทุน จะไม่นำค่าเช่าสถานที่จัดเก็บพัสดุมาคิดเนื่องจากมีมูลค่า น้อยมากเมื่อเทียบกับมูลค่าพัสดุคงคลังเฉลี่ยต่อเดือน โดยดอกเบี้ยเงินลงทุนกำหนดไว้ที่ 18%

- ค่าใช้จ่ายในการสั่งชื้อพัสดุ จะนำข้อมูลจากหัวข้อ 4.3.1.1.1 มาใช้

4.3.2.2.2 ข้อมูลที่ได้จากการวางแผนความต้องการพัสดุ ประกอบด้วย

- ปริมาณความต้องการพัสดุขั้นต้นในแต่ละช่วงเวลา
- ปริมาณพัสดุที่จะได้รับตามกำหนดในแต่ละช่วงเวลา
- ปริมาณพัสดุที่มีอยู่ในแต่ละช่วงเวลา
- ใ]ริมาณความต้องการพัสดุสุทธิในแต่ละช่วงเวลา
- ปริมาณพัสดุที่จะได้รับตามแผนในแต่ละช่วงเวลา
- ปริมาณพัสดุที่จะต้องสั่งชื้อตามแผนในแต่ละช่วงเวลา

4.3.3 การทำหนดกระบวนการทำงานในการวางแผนและควบคุมพัสดุ

ปัญหาที่มักเกิดขึนในกระบวนการทำงานในการวางแผนและควบคุมพัสดุก่อนที่จะ ทำการวิจัยนั้นได้อธิบายไว้ในบทที่ 1 มีดังนี้

- (1) การวางแผนการผลิต ใช้เวลาค่อนข้างมากในการวางแผนการผลิตเนื่องจาก ขาดระบบสนับสนุน และแผนการผลิตที่ได้นั้นนำไปใช้ประโยชน์ได้ไม่มากนัก สำหรับการวางแผนและควบคุมพัสดุ
- (2) การควบคุมพัสดุคงคลัง ในการลังซื้อพัสดุที่ใช้ในการผลิตผลิตภัณฑ์ โดย ส่วนใหญ่แล้วจะทำการลังซื้อพัสดุครั้งเดียวตามปริมาณความต้องการพัสดุที่ ใช้ในการผลิตผลิตภัณฑ์ในแต่ละโครงการ โดยไม่ได้คำนึงถึงปริมาณและ เวลาที่เหมาะสมในการสั่งซื้อพัสดุ ซึ่งเป็นผลทำให้มีปริมาณพัสดุคงคลังเป็น จำนวนมาก
- (3) การจัดซื้อพัสดุใช้เวลาค่อนช้างมาก เนื่องจากต้องเสียเวลาในการจัดทำ เอกสาร ตรวจสอบเอกสาร และส่งเอกสารเพื่อให้ผู้ที่เกี่ยวข้องในแต่ละฝ่าย อนุมัติเอกสารนั้นตามลำดับ
- (4) การปฏิปัติการในคลังพัสดุ ปัญหาที่เกิดขึ้นคือพัสดุขาดมือเนื่องจากการนำ พัสดุของ Job อื่นไปใช้ในการผลิตแล้วไม่มีการเบิกพัสดุไปทดแทน ทำให้ ข้อมูลปริมาณพัสดุคงคลังที่บันทึกไว้ไม่ถูกต้องไม่ถูกต้อง

ปัญหาที่เกิดขึ้นในกระบวนการทำงานดังกล่าว เนื่องจากการใช้พนักงานเป็นผู้ คำนวณและประมวลผลข้อมูลเอง(Manual) เป็นส่วนใหญ่ ซึ่งนอกจากจะใช้เวลาค่อนข้างมากแล้ว บังมีโอกาสที่จะเกิดการผิดพลาดได้ง่ายอีกด้วย ดังนั้นงานวิจัยนี้จะทำการพัฒนากระบวนการ ทำงานในการวางแผนและควบคุมพัสดุให้มีประสิทธิภาพมากขึ้นกว่าเดิม โดยจะเน้นให้การ ทำงานส่วนใหญ่ทำในฝ่าย ซึ่งลอดคล้องกับนโยบายในการจัดองค์กรของโรงงาน ที่จะจัดให้ ฝ่ายผลิตภัณฑ์ไนแต่ละฝ่ายเป็นหน่วยธุรกิจย่อย เพื่อเป็นการลดภาระการทำงานของพนักงานที่ ไม่จำเป็นออก ไม่ว่าจะเป็นการจัดทำเอกสาร ตรวจสอบเอกสารและส่งเอกสารให้ผู้ที่เกี่ยวข้องใน แต่ละฝ่ายอนุมติตามสำดับ

ดังนั้นลำดับต่อไปนี้จะทำการกำหนดกระบวนการทำงานที่เหมาะสมมาใช้ในการ วางแผนและควบคุมพัสดุที่ใช้สำหรับผลิตอุปกรณ์ล่อฟ้า โดยกระบวนการทำงานประกอบด้วย การวางแผนการผลิต การควบคุมพัสดุคงคลัง การจัดซื้อพัสดุ และการปฏิบัติการในคลังพัสดุ แสดงดังรูปที่ 4.1 มีรายละเอียดดังต่อไปนี้

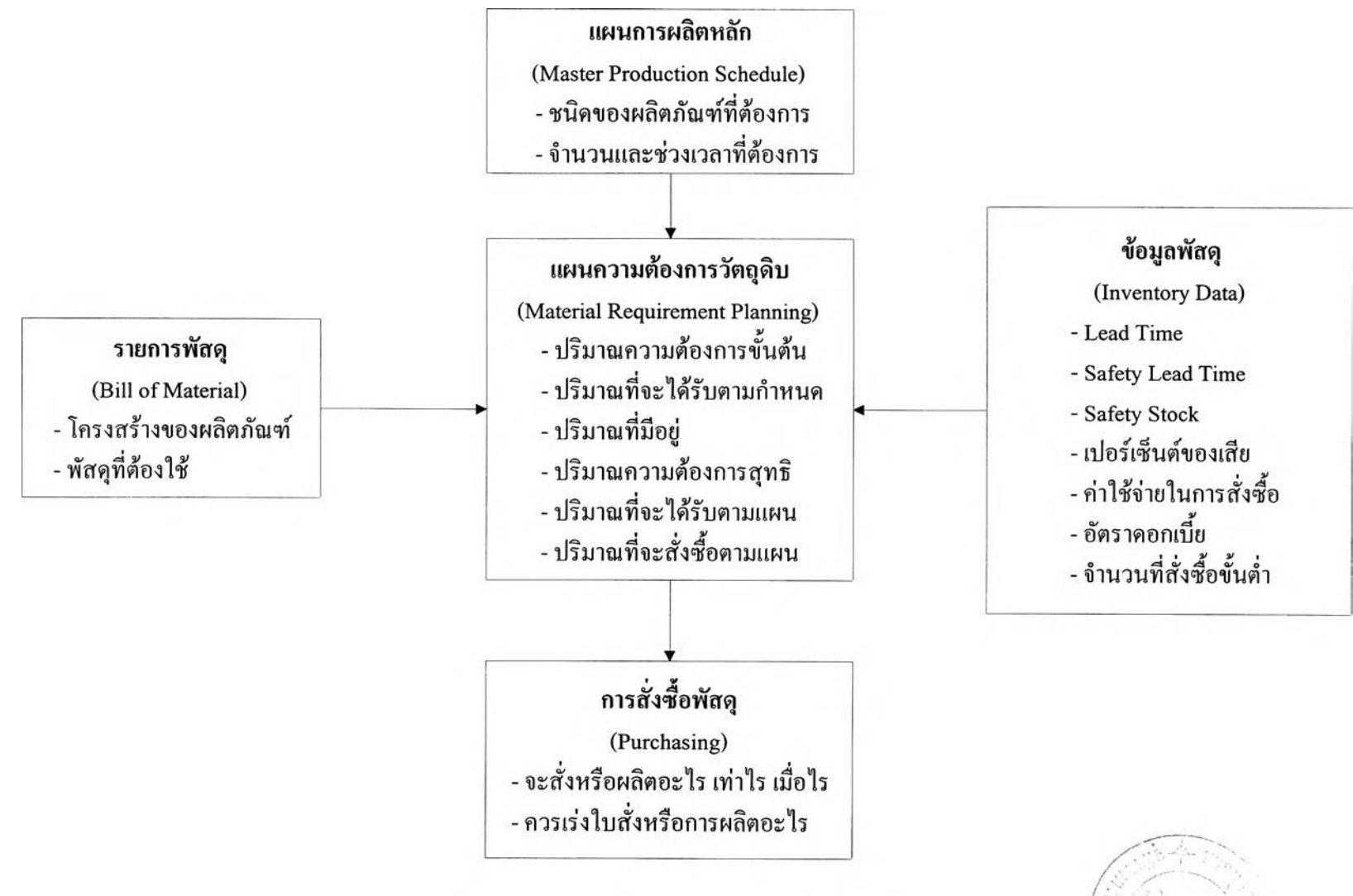

รูปที่ 4.1 ระบบการวางแผนความต้องการพัสดุ

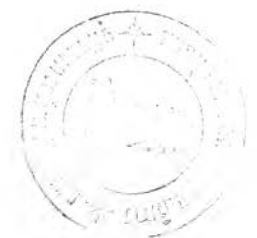

(1) การวางแผนการผลิต

การวางแผนการผลิตก่อนที่จะปรับปรุง เมื่อจัดทำแผนการผลิตเสร็จแล้ว ก็จะนำข้อมูลไปจัดทำการหาพัสดุ โดยขั้นตอนตรงนี้เป็นการจัดทำด้วยมือซึ่งเป็นการล่าข้า และ แผนการผลิตที่ได้นั้นนำไปใช้ประโยชน์ได้ไม่มากนัก เพราะว่าเป็นเพียงเอกสารที่ระบุว่าในแต่ละ ช่วงเวลาจะทำอะไรบ้าง

จากหัวข้อที่ 4.3.2 การออกแบบระบบการควบคมพัสดคงคลัง ได้ เลือกนำระบบการวางแผนความต้องการพัสดุมาใช้สำหรับพัสดุที่ใช้ในการผลิตอุปกรณ์ล่อฟ้าของ โรงงานตัวอย่าง ซึ่งระบบการวางแผนความต้องการพัสดุต้องการข้อมูล3 อย่างคือ ตารางการ ผลิตหลัก โครงสร้างผลิตภัณฑ์ และข้อมูลพัสดุ ดังนั้นเพื่อให้การทำงานเป็นไปตามระบบที่ทำ การปรับปรุงจึงนำการจัดทำแผนการผลิตหลักมาเป็นเครื่องมือในการวางแผนการผลิต โดยระบบ งานในการวางแผนการผลิตแสดงดังรูปที่ 4.2 มีรายละเอียดของการทำงานดังนี้

- ผู้จัดการฝ่ายออกใบลังงาน เมื่อได้รับใบสั่งซื้อจากลูกค้าหรือ เอกสารงานที่ประมูลมาได้ หลังจากนั้นจะล่งใบสั่งงานให้กรรมการ ผู้จัดการอนุมัติ
- กรรมการผู้จัดการอนุมัติใบสั่งงาน และล่งใบสั่งงานที่อนุมัติแล้วให้ กับผู้วางแผนการผลิต
- ผู้วางแผนการผลิตจัดทำแผนการผลิตหลักเพื่อกำหนดช่วงเวลาที่จะ ผลิต โดยใช้ซอฟต์แวร์การวางแผนและควบคุมพัสดุเป็นอุกรณ์ช่วย
- (2) การควบคุมพัสดุคงคลัง

ดังนึ๋

การควบคุมพัสดุคงคลังแบบเดิม มีนโยบายการสั่งซื้อพัสดุเป็นงวดตาม โครงการ โดยไม่ได้คำนึงถึงปริมาณและเวลาที่เหมาะสมในการสั่งซื้อพัสดุ

ระบบการวางแผนความต้องการพัสดุที่เลือกนำมาใช้ในการพัฒนาระบบ งานวางแผนและควบคุมพัสดุแสดงดังรูปที่ 4.3 ประกอบด้วย การวางแผนความต้องการพัสดุ และ การบำรุงรักษาและปรับปรุงข้อมูล มีรายละเอียดของการทำงานดังนี้

(2.1) การวางแผนความต้องการพัสดุ มีรายละเอียดของกระบวนการทำงาน

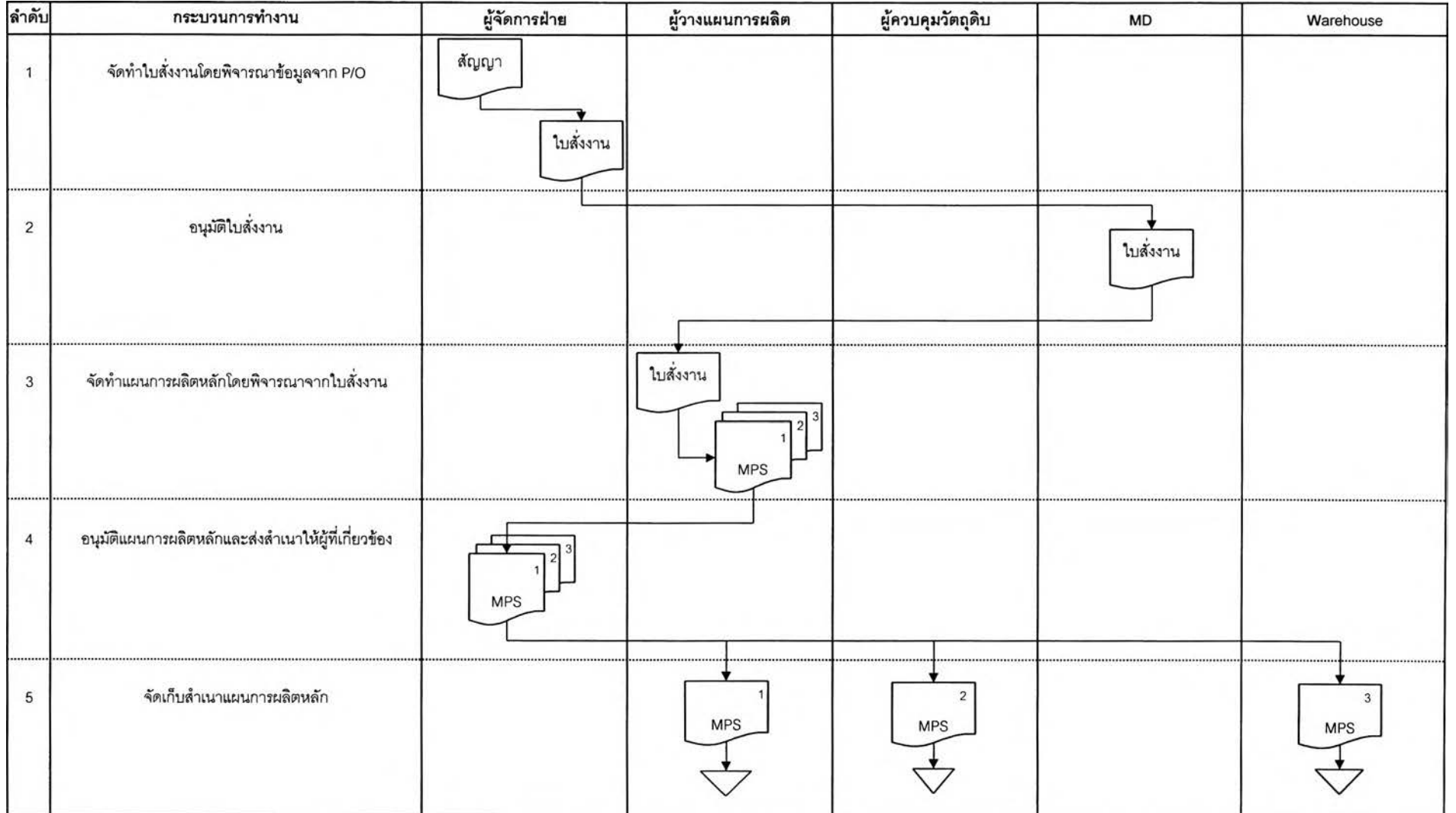

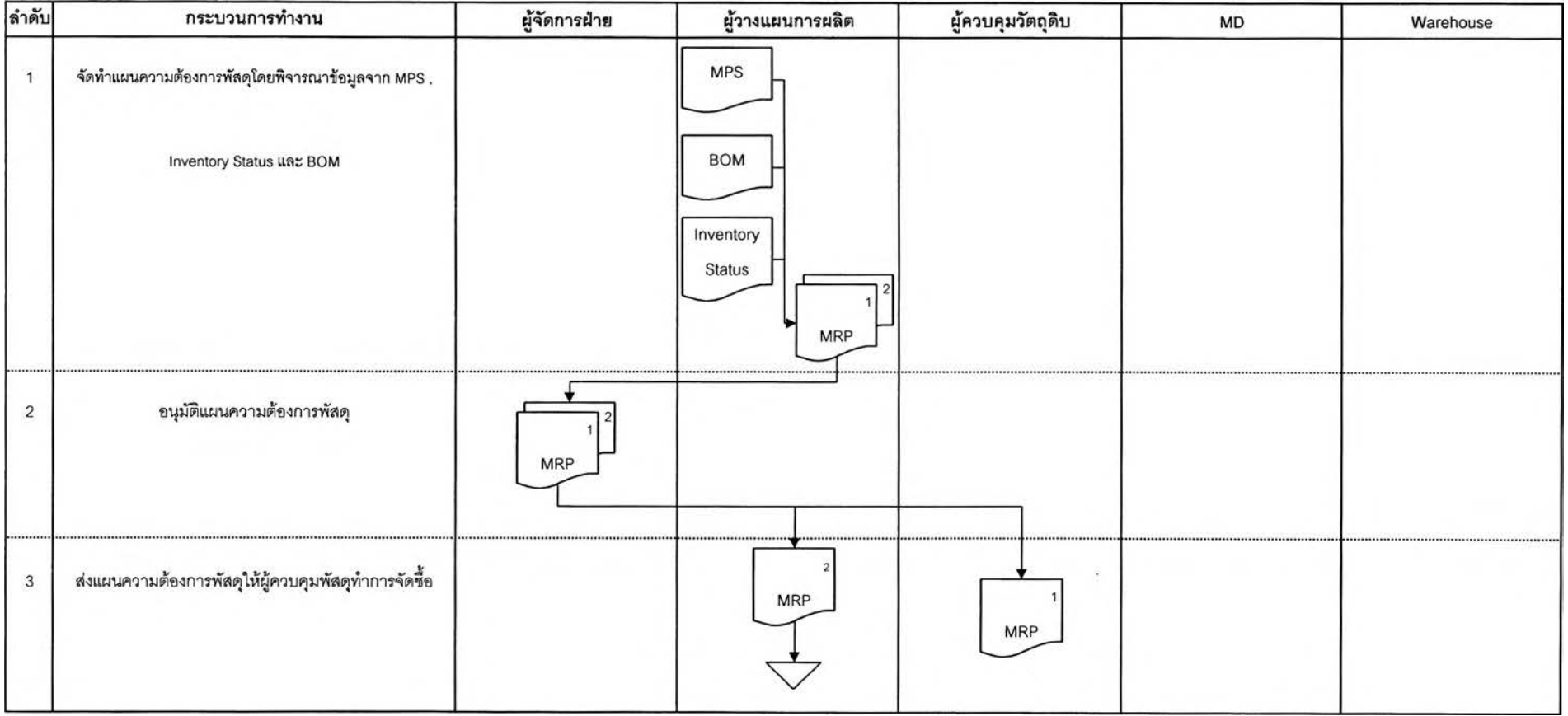

- ผู้วางแผนการผลิตใช้ซอฟต์แวร์การวางแผนและควบคุมพัสดุในการ คำนวณหากำหนดการความต้องการพัสดุ
- ผู้วางแผนการผลิตตรวจสอบกำหนดการความต้องการพัสดุที่ คำนวณได้จาก ซอฟต์แวร์การวางแผนและควบคุมพัสดุ
- ผู้วางแผนการผลิตส่งแผนความต้องการพัสดุให้ผู้จัดการฝ่ายอนุมัติ
- ผู้จัดการฝ่ายอนุมัติใบขอซื้อ และส่งใบขอซื้อที่อนุมัติแล้วให้ผู้ควบ คุมวัตถุดิบ
- (2.2) การบำรุงรักษาและปรับปรุงข้อมูล

ข้อมูลต่างๆ ที่เป็นข้อมูลของระบบการวางแผนความต้องการพัสดุ จะต้องมีการบำรุงรักษาและปรับปรุงข้อมูลก่อนที'จะทำการประมวลผลดังต่อไปนี้

- ข้อมูลผู้ขาย
- ต้นทุนต่อหน่วย
- ช่วงเวลานำในการจังซื้อ (Lead Time)
- Safety Lead Time
- จำนวนพัสดุที่ต้องมีไว้เผื่อขาด (Safety Stock)
- เปอร์เซ็นต์ของเสีย
- ค่าใช้จ่ายในการจังซื้อ
- ค่าใช้จ่ายในการเก็บรักษาพัสดุ
- จำนวนที่สั่งซื้อขั้นต่ำถ้าผู้ขายกำหนด
- (3) การจัดซื้อพัสดุ

ระบบงานในการจัดซื้อพัสดุเดิมนั้นใช้เวลาค่อนข้างมากเนื่องจากต้องมี การส่งเอกสารให้วับหลายฝ่ายอนุมัติ เมื่อเอกสารใบขอซื้อพัสดุมาถึงฝ่ายจัดซื้อก็ต้องรออีกหลาย วันกว่าที่พนักงานฝ่ายจัดซื้อจะออกใบจังซื้อได้ ทั้งนี้เนื่องจากต้องออกใบจังซื้อให้วับทุกฝ่าย

ดังนั้นเพื่อให้การปฏิษัติงานรวดเร็วและมีประสิทธิภาพ จะทำการยก เลิกเอกสารสำหรับการจัดซื้อพัสดุบางฉบับออกและให้การปฏิบัติงานส่วนใหญ่เสร็จสิ้นในฝ่ายผลิต ภัณฑ์สำหรับขั้นตอนการจัดซื้อที่เสนอนั้นแสดงดังรูปที่ 4.4 มีรายละเอียดของกระบวนการทำงาน ดังต่อไปนี้

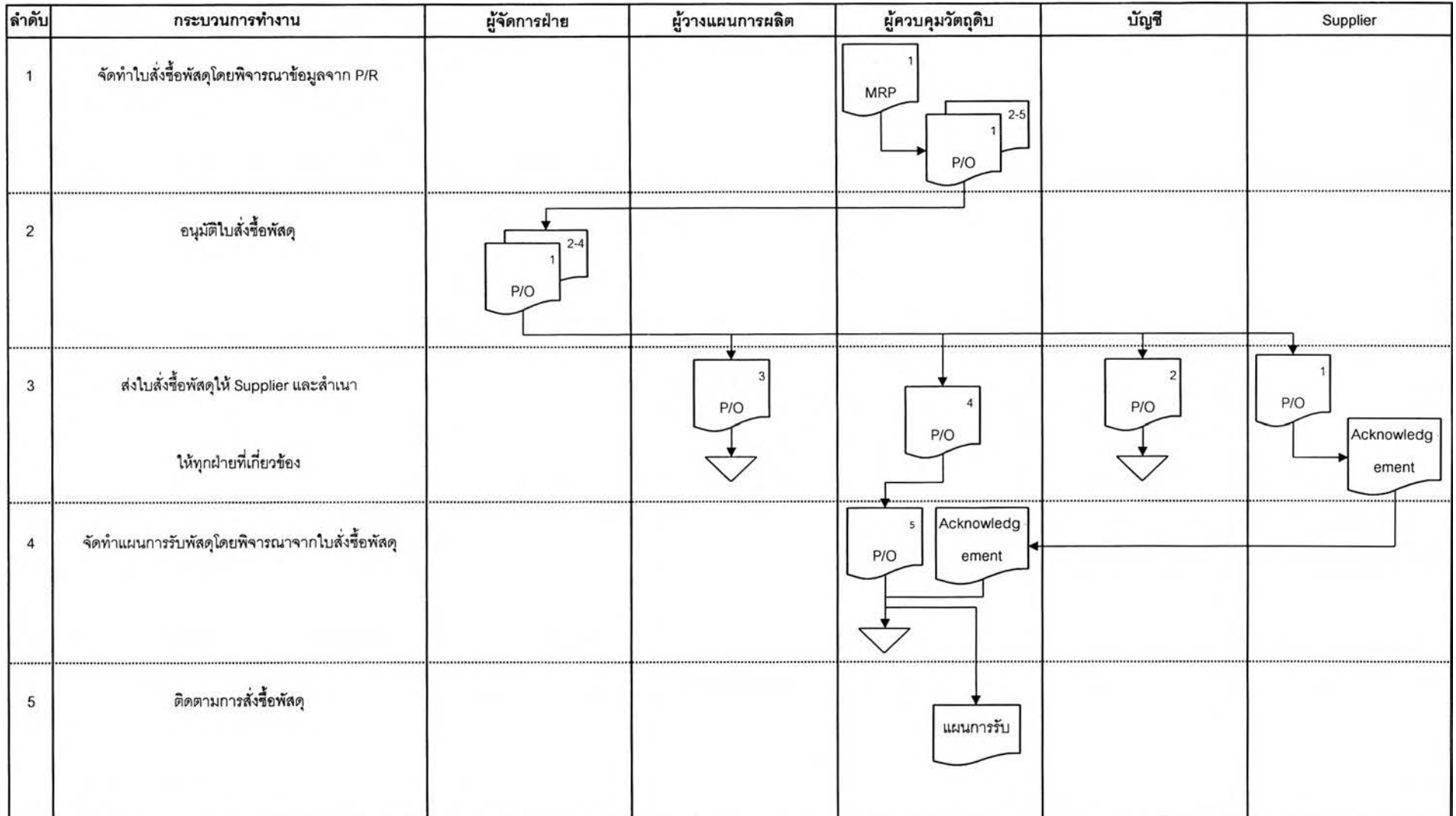

 $\alpha$ 

- ผู้ควบคุมวัตถุดิบจัดทำใบสั่งซื้อ พัสดุต่างๆ ตามแผนความต้องการ พัสดุที่ได้รับการอนุมัติจากผู้จัดการฝ่าย
- ผู้ควบคุมวัตถุดิบส่งใบสั่งซื้อที่ตรวจสอบแล้วให้ผู้จัดการฝ่ายอนุมัติ
- ผู้จัดการฝ่ายอนุมัติใบสั่งซื้อ และส่งใบสั่งซื้อที่อนุมัติแล้วให้ผู้ควบคุม วัตถุดิบ
- ผู้ควบคุมวัตถุดิบส่ง FAX ใบสั่งซื้อที่อนุมัติแล้วให้ทาง Supplier
- ผู้ควบคุมวัตถุดิบติดตามการสั่งซื้อพัสดุจากกำหนดการรับพัสดุที่ได้ จากซอฟต์แวร์การวางแผนและควบคุมพัสดุ
- (4) การปฏิบัติการในคลังพัสดุ

ปัญหาที่เกิดขึ้นในการปฏิบัติการในคลังพัสดุ คือพัสดุขาดมือเนื่อง จากปริมาณพัสดุที่บันทึกไว้กับปริมาณที่มือยู่จริงไม่ตรงกัน ทั้งนี้สาเหตุเกิดจากการที่พนักงาน แผนกผลิตของฝ่ายผลิตภัณฑ์ ทำการผลิตผลิตภัณฑ์ที่มืการสั่งผลิตเพื่อส่งลูกค้าด่วนหริอผลิต เพื่อทำการวิจัยและพัฒนาโดยการผลิตนำพัสดุจาก Job อื่นไปผลิตแล้วไม่เบิกพัสดุมาทดแทน ทำ ให้ปริมาณพัสดุที่บันทึกอยู่นั้นมีมากเกินความจริง เมื่อผู้ควบคุมพัสดุทำการจัดซื้อพัสดุที่จะใช้ สำหรับการผลิต Job ต่อๆ ไปนั้น ก็จะพิจารณาข้อมูลปริมาณพัสดุที่ไม่ถูกต้อง ทำให้มีพัสดุไม่ เพียงพอต่อการผลิต

ดังนั้นเพื่อให้การปฏิบัติงานถูกต้องและมีประสิทธิภาพ จะทำการ กำหนดกระบวนงานที่ป้องกันไม่ให้เกิดพัสดุขาดมือซึ่งรายละเอียดของกระบวนการทำงานซึ่ง ประกอบด้วย การนำพัสดุไปใช้ในการผลิต และการตรวจนับพัสดุดังต่อไปนี้

- การนำพัสดุไปใช้!นการผลิต จะกำหนดให้มีการออกใบสั่งงานก่อนทุก ครั้งที่จะทำการผลิต และในกรณีที่ต้องการผลิตผลิตภัณฑ์เร่งด่วนให้ออก ใบสั่งงานก่อนและสำเนาใบสั่งงานส่งให้พนักงานทำการผลิต ทั้งนี้เพื่อ ป้องกันพนักงานลืมเบิกพัสดุมาทดแทนถ้ามีการนำพัสดุจาก Job อื่นไป ผลิตก่อน
- การตรวจนับพัสดุ ในการวางแผนและควบคุมพัสดุให้ประสบผลสำเร็จ ส่วนหนึ่งขึ้นกับความถูกต้องแม่นยำของข้อมูลปริมาณพัสดุที่อยู่ในคลัง ซึ่งการที่ข้อมูลจะถูกต้องแม่นยำได้จะต้องมีการตรวจนับจำนวนพัสดุที่มี อยู่ในคลังพัสดุแต่ละรายการ นำไปเปรียบเทียบกับข้อมูลที่มีการบันทึกไว้ แล้วทำการปรับตัวเลขที่บันทึกไวให้ตรงกับจำนวนที่มีอยู่จริง สำหรับการ

ตรวจนับพัสดุนี้จะให้ทำการตรวจนับแบบต่อเนื่อง ทั้งนี้เนื่องจากมีผล กระทบต่อการผลิตน้อยมากระหว่างการตรวจนับ สามารถแก้ไขปัญหาใน ความถูกต้องของปริมาณพัสดุที่ถูกตรวจนับได้ทันท'วงที โดยความถี่ใน การตรวจนับพัสดุแต่ละรายการขึ้นกับความสำคัญของรายการพัสดุนั้นๆ

สำหรับการจำแนกความสำคัญของพัสดุแต่ละรายการนั้น จะนำเทคนิค ABC มาใช้ในการจำแนก จากข้อมูลจำนวนที่ต้องการต่อปี ที่แสดงในตารางที่ 4.5 นำมาจัดเรียง ตามมูลค่าการใช้ในรอบปีได้ดังตารางที่ 4.7

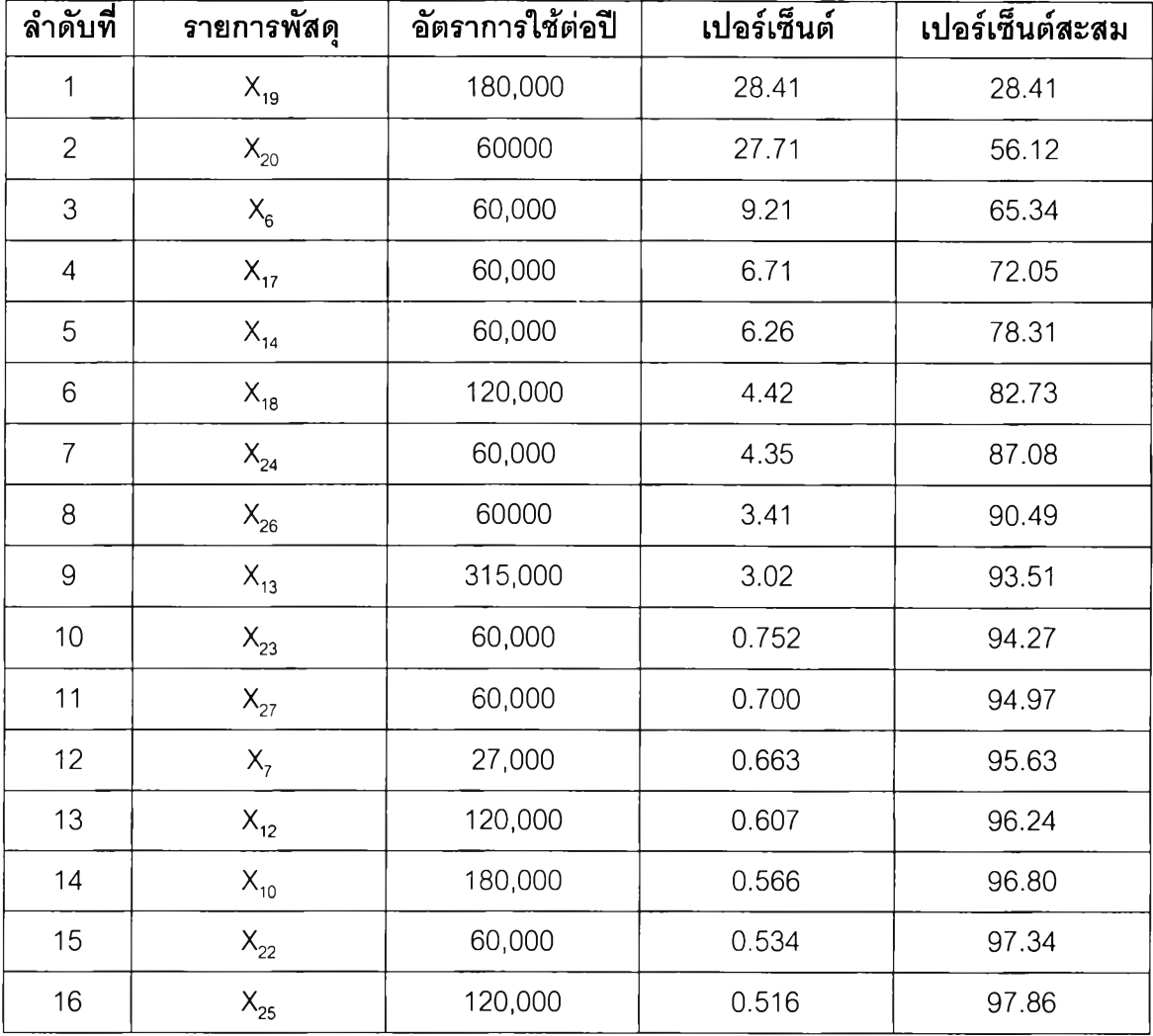

# ตารางที่ 4.7 การจำแนกพัสดุโดยใช้เทคนิค ABC

| ลำดับที่ | รายการพัสด | อัตราการใช้ต่อปี | เปอร์เซ็นต์ | เปอร์เซ็นต์สะสม |
|----------|------------|------------------|-------------|-----------------|
| 17       | $X_{16}$   | 600              | 0.365       | 98.22           |
| 18       | $X_{21}$   | 60,000           | 0.356       | 98.58           |
| 19       | $X_{11}$   | 120,000          | 0.295       | 98.87           |
| 20       | $X_{15}$   | 600              | 0.252       | 99.12           |
| 21       | $X_1$      | 60,000           | 0.236       | 99.36           |
| 22       | $X_{5}$    | 180,000          | 0.232       | 99.59           |
| 23       | $X_{8}$    | 60,000           | 0.189       | 99.78           |
| 24       | $X_3$      | 120,000          | 0.062       | 99.84           |
| 25       | $X_4$      | 60,000           | 0.057       | 99.89           |
| 26       | $X_{9}$    | 60,000           | 0.052       | 99.95           |
| 27       | $X_{2}$    | 120,000          | 0.048       | 1.00            |

ตารางที่ 4.7 การจำแนกพัสดุโดยใช้เทคนิค ABC (ต่อ)

จากตารางที่ 4.7 การจำแนกพัสดุโดยใช้เทคนิค ABC แบ่งเป็น

- พัสดุกลุ่ม A ได้แก่ ลำดับที่ 1 ถึง 5 ซึ่งได้แก่พัสดุ $X_{19}$  ,  $X_{20}$  , $X_{6}$  ,  $X_{17}$  ,  $X_{14}$  ตามลำดับ ทำการตรวจนับทุกเดือน

- พัสดุกลุ่ม B ได้แก่ ลำดับที่ 6 ถึง 14 ซึ่งได้แก่พัสดุ  $X_{18}$  ,  $X_{24}$  ,  $X_{26}$  ,  $X_{13}$ 

 $X_{23}$  ,  $X_{27}$  ,  $X_7$  ,  $X_{12}$  ,  $X_{10}$  ตามลำดับ ทำการตรวจนับทุก 3 เดือน

- พัสดุกลุ่ม C ได้แก่ ลำดับที่ 15 ถึง 27 ซึ่งได้แก่พัสดุ  $X_{22}$  ,  $X_{25}$  ,  $X_{16}$  ,

 $X_{21}$  ,  $X_{11}$  ,  $X_{15}$  ,  $X_{1}$  ,  $X_{5}$  ,  $X_{8}$  ,  $X_{3}$  ,  $X_{4}$  ,  $X_{9}$  ,  $X_{2}$  ตามลำดับ ทำการตรวจนับทุกสิ้นงวดบัญชี

4.3.4 การจัดทำเอกสารกระบวนงาน

ระบบคอมพิวเตอร์สามารถจัดเก็บข้อมูลได้มากและนำข้อมูลเหล่านี้ผ่านกระบวน การเพื่อให้เกิดสารสนเทศที่ถูกต้องและรวดเร็วทันต่อความต้องการ ในระบบการควบคุมพัสดุคง คลังโดยอาศัยคอมพิวเตอร์มีการบันทึกข้อมูลหลายรายการเช่น รายการรับพัสดุ รายการเบิกพัสดุ รายการลังซื้อหรอลังผลิตพัสดุ เป็นต้น ข้อมูลเหล่านี้ที่อยู่ในระบบสามารถนำไปใช้ให้เกิดประโยชน์ ด้มากมาย แต่ปัญหาที่มักเกิดขึ้นได้แก่ การที่ผู้ใช้ระบบไม่เข้าใจในสารสนเทศที่ได้จากระบบ ทำให้ ไม่สามารถเลือกใช้สารสนเทศได้อย่างถูกต้องและเหมาะสม ดังนั้นเพื่อให้ระบบการวางแผนและ ควบคุมพัสดุที่ได้ออกแบบไว้สามารถนำมาใช้ใต้อย่างมีประสิทธิภาพสูงสุด จึงจะต้องมีการจัดทำ เอกสารกระบวนงาน ซึ่งเอกสารในระบบการวางแผนและควบคุมพัสดุหลังจากการปรับปรุง แบ่ง ออกเป็น 4 กลุ่มหลักๆ ตามกระบวนการทำงานดังต่อไปนี้ คือ

- 4.3.4.1 เอกสารสำหรับการวางแผนการผลิต
- 4.3.4.2 เอกสารสำหรับการควบคุมพัสดุคงคลัง
- 4.3.4.3 เอกสารสำหรับการจัดซื้อพัสดุ
- 4.3.4.4 เอกสารสำหรับการปฏิบัติการ'ในคลังพัสดุ
- 4.3.4.1 เอกสารสำหรับการวางแผนการผลิต ประกอบด้วย
	- ใบสั่งงาน แสดงดังรูปที่ 4.5
	- แผนการผลิตหลัก แสดงดังรูปที่ 4.6
- 4.3.4.2 เอกสารสำหรับการควบคุมพัสดุคงคลัง ประกอบด้วย
	- แผนความต้องการพัสดุ แสดงดังรูปที่ 4.7
- 4.3.4.3 เอกสารสำหรับการจัดซื้อพัสดุ ประกอบด้วย - ใบสั่งซื้อพัสดุ แสดงดังรูปที่ 4.8
- 4.3.4.5 เอกสารสำหรับการปฏิมัติการในคลังพัสดุ ประกอบด้วย - รายงานพัสดุคงคลัง แสดงดังรูปที่ 4.9
- 4.3.5 <u>การเลือกหาและพัฒนาเครื่องมือมาใช้</u>

ประสิทธิภาพในการดำเนินการของระบบการวางแผนและการควบคุมพัสดุขึ้นอยู่ กับสิ่งต่างๆ ดังต่อไปนี้

- (1) ความถูกต้องแม่นยำของข้อมูล
- (2) ความสมบูรณ์ของข้อมูล
- (3) ทันเวลา

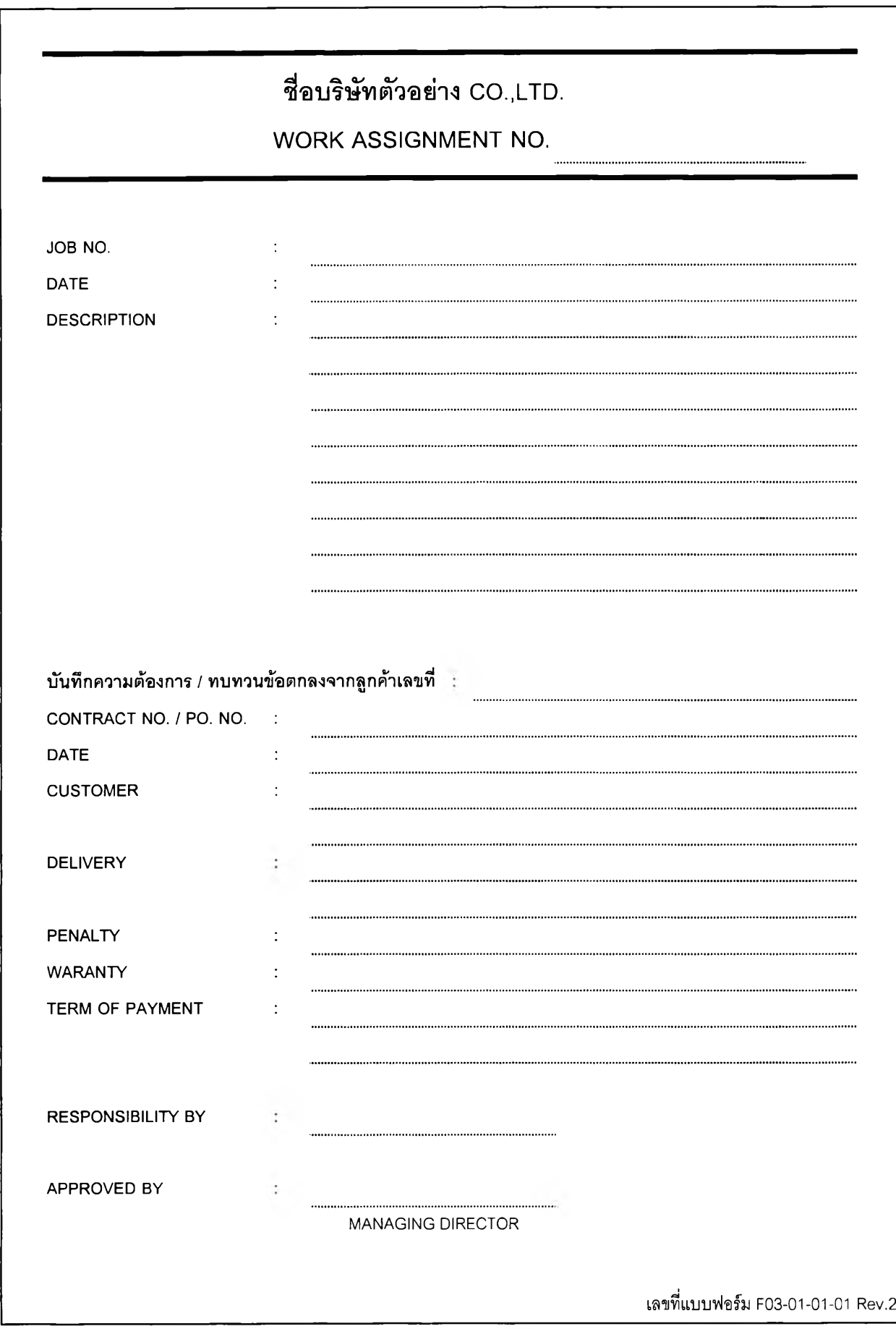

รปที่ 4.5 แบบฟอร์มใบสังงาน

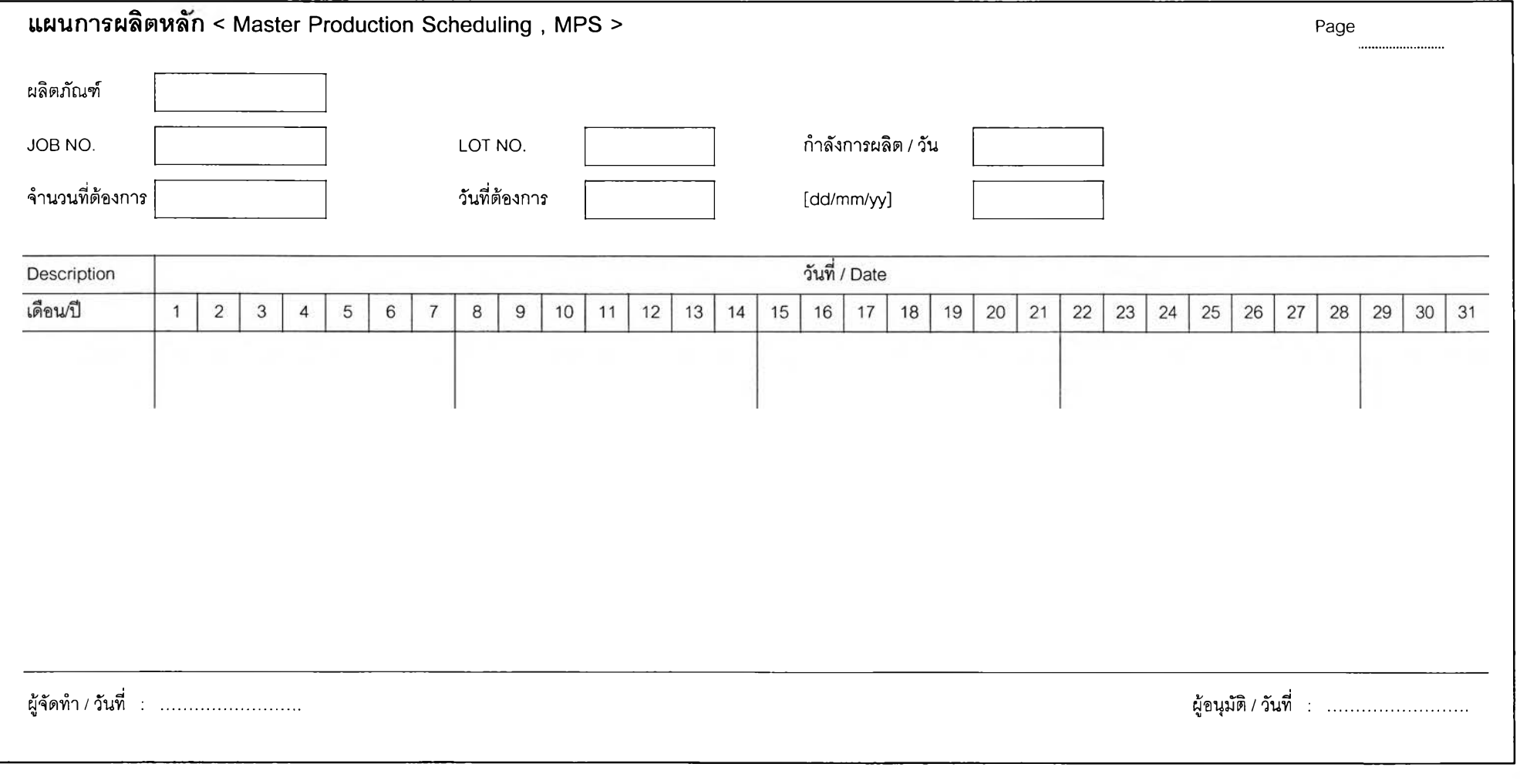

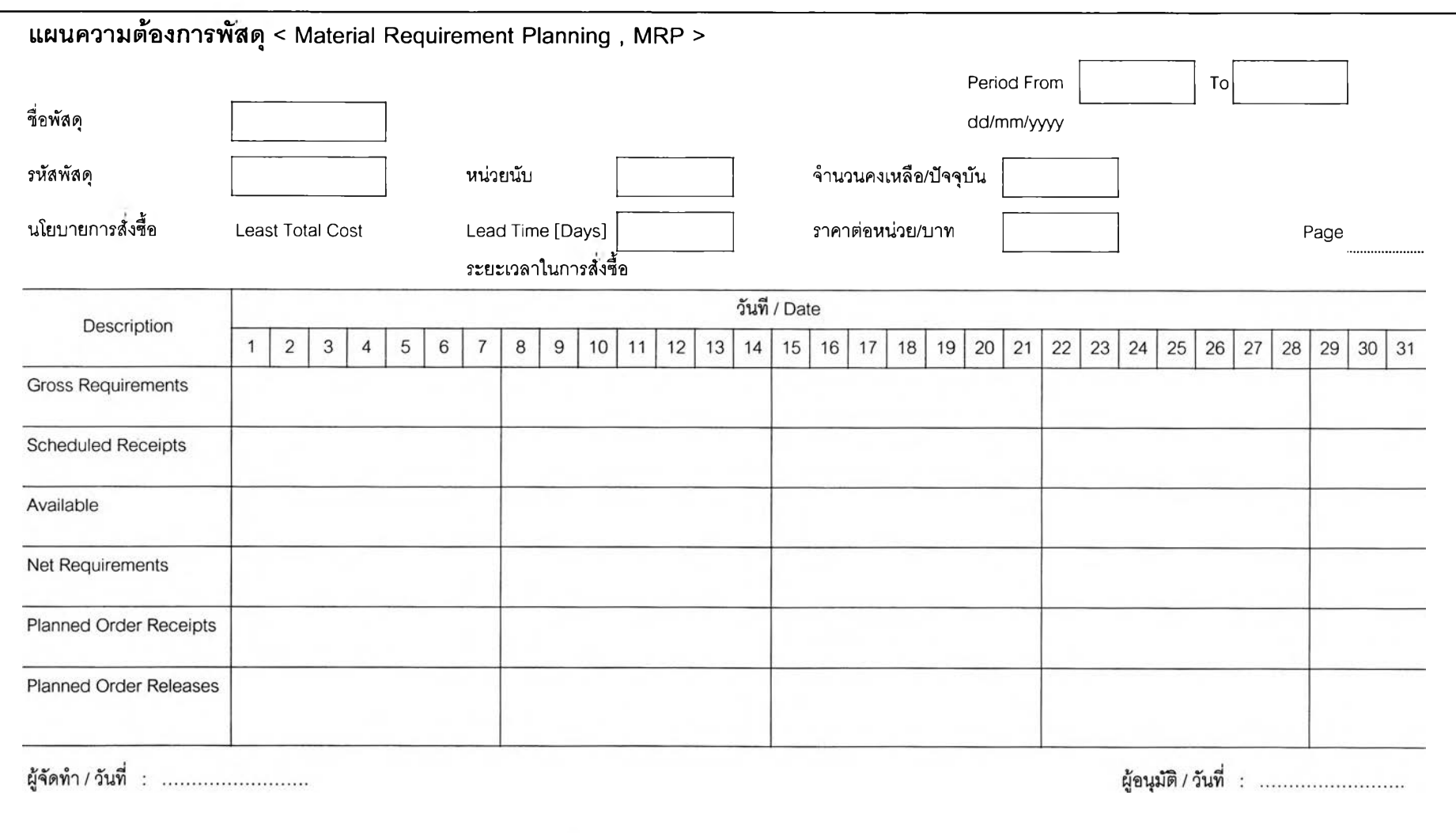

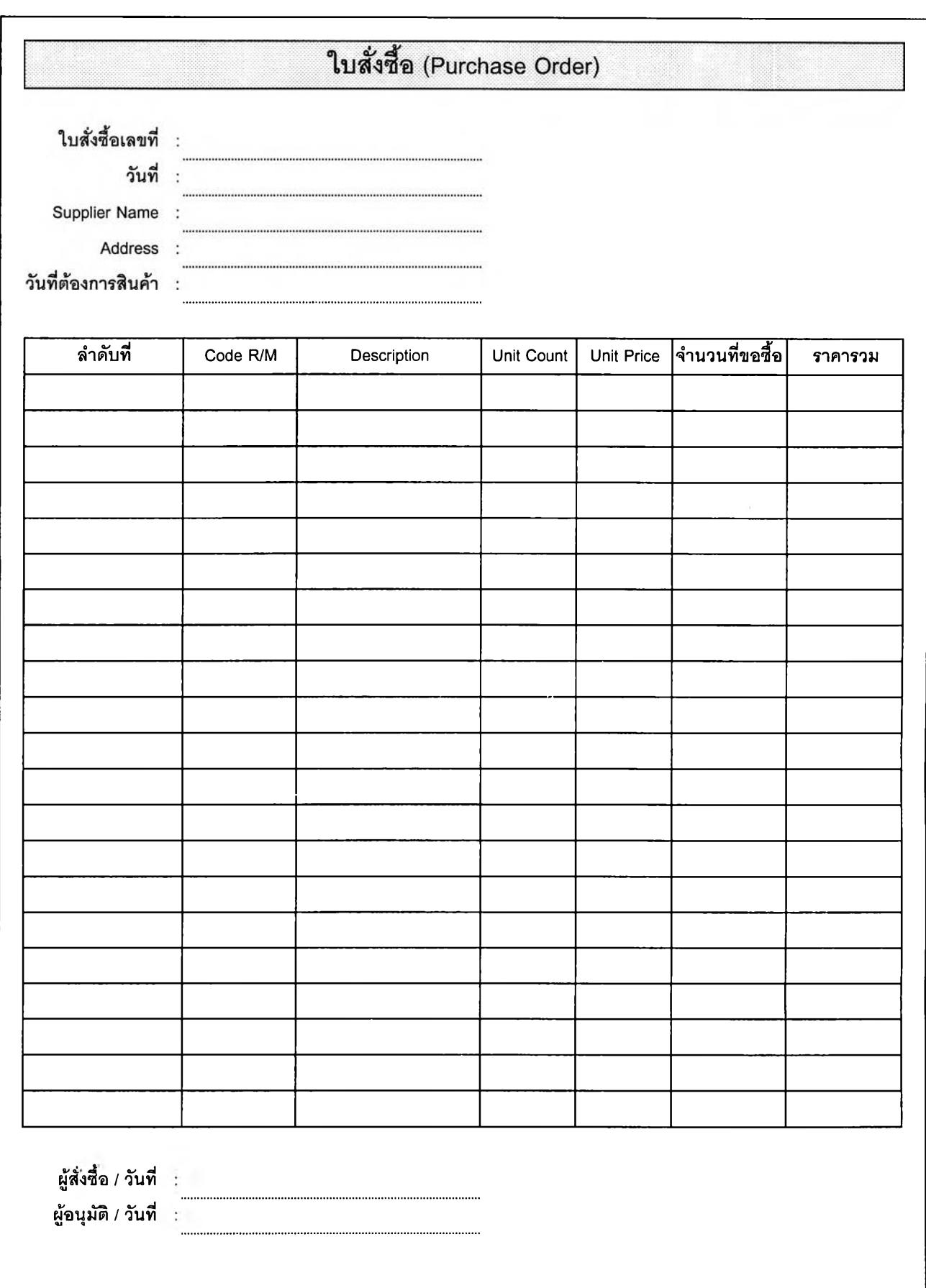

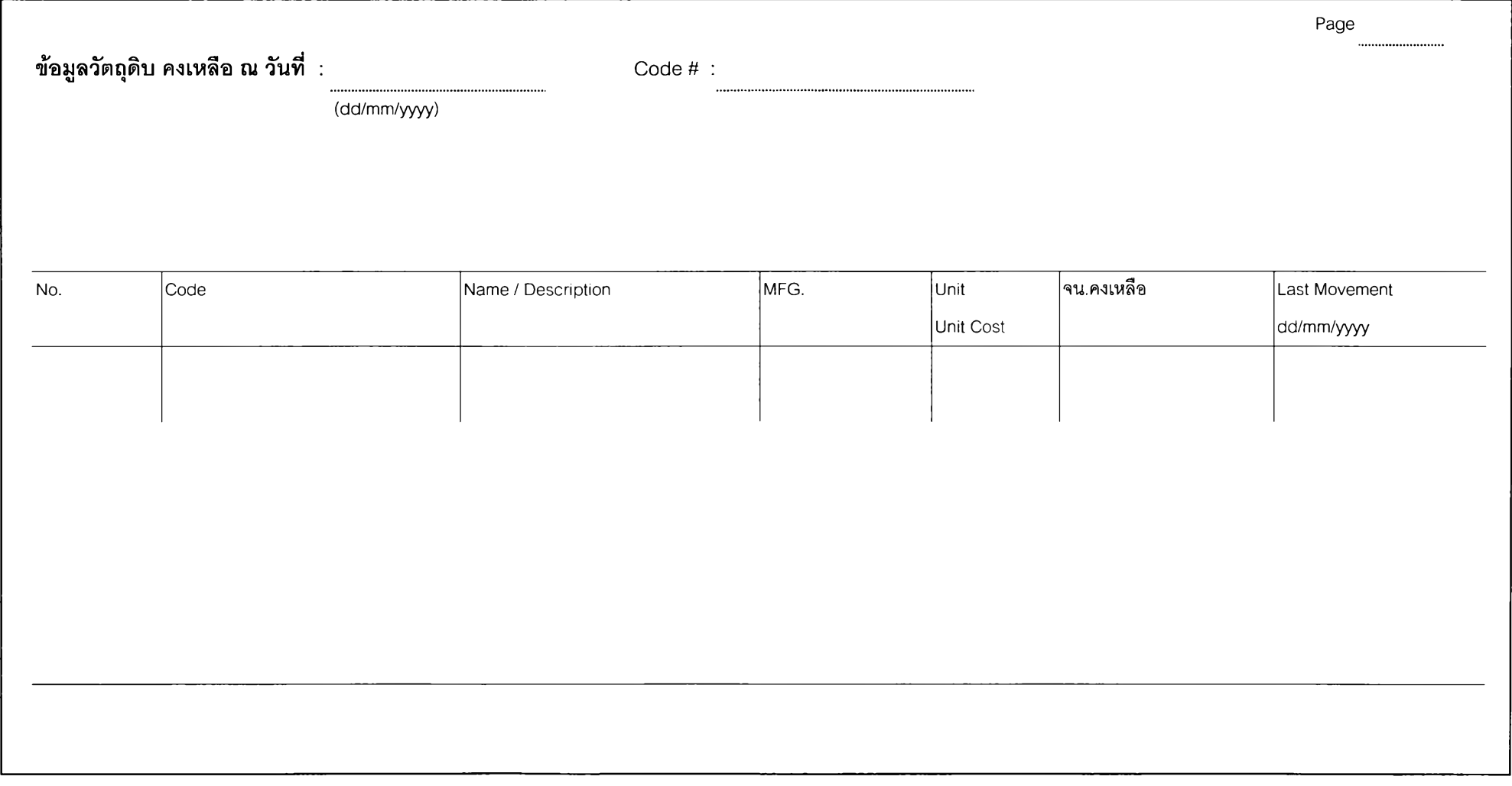

ในการดำเนินการวางแผนและควบคุมพัสดุตั้งแต่ต้นจนเสร็จสิ้นแต่ละเรื่อง จะ ต้องมีการรับส่งข้อมูลในขั้นตอนต่างๆ มากมาย ซึ่งเป็นอุปสรรคต่อการจัดการข้อมูล คือช้าเกินไป สำหรับระยะเวลาในการวางแผนและควบคุมพัสดุของพัสดุแต่ละรายการ โดยเฉลี่ยใช้เวลา ประมาณ 17 วัน การนำคอมพิวเตอร์มาใช้จะเป็นประโยชน์และสะดวกในการจัดการกับข้อมูล เหล่านี้ได้'อย่างรวดเร็ว โดยเฉพาะระบบการวางแผนความต้องการพัสดุ (Material Requirement Planning) ที่เลือกนำมาใช้ในการปรับปรุงระบบการทำงานของโรงงานตัวอย่างนั้น จำเป็นจะ ต้องนำโปรแกรมคอมพิวเตอร์มาช่วยในการคำนวณหาค่าความต้องการพัสดุที่ช่วงเวลาต่างๆ

ดังนั้นจะนำเครื่องคอมพิวเตอร์และระบบเครือข่ายที่มีอยู่ในโรงงานตัวอย่าง มาใช้ เป็นเครื่องมือ Electronic Data Processing โดยนำซอฟต์แวร์การวางแผนความต้องการพัสดุที่ พัฒนาขึ้นมาใช้งาน

สำหรับซอฟต์แวร์การวางแผนความต้องการพัสดุประมวลผลโดยใช้โปรแกรม Microsoft FoxPro Version 2.6 ซึ่งซอฟต์แวร์นี้แบ่งออกเป็น 6 ส่วนด้วยกันคือ

- 4.3.5.1 การวางแผนการผลิตหลัก
- 4.3.5.2 รายการพัสดุ
- 4.3.5.3 สถานะพัสดุคงคลัง
- 4.3.5.4 การวางแผนความต้องการพัสดุ
- 4.3.5.5 การลังซื้อพัสดุ

น ี้

4.3.5.6 การสร้างปฏิทินเวลาการทำงาน

4.3.5.1 การวางแผนการผลิตหลัก ประกอบด้วยการประมวลผลต่างๆ ดังต่อไป

(1) ใช้สำหรับทำการทำการบันทึกข้อมูลความต้องการผลิตภัณฑ์จริงที่ เกิดขึ้นในแต่ละช่วงเวลา โดยกำหนดกำลังการผลิต

(2) ใช้สำหรับทำการคำนวณหาค่าจำนวนที่จะผลิตในแต่ละช่วงเวลา

4.3.5.2 รายการพัสดุ ประกอบด้วยการประมวลผลต่างๆ ดังต่อไปนี้

- (1 ) ใช้สำหรับทำการบันทึกข้อมูลของรายการพัสดุของผลิตภัณฑ์
- (2) ใช้สำหรับทำการปรับปรุงข้อมูลรายการพัสดุให้ถูกต้องอยู่เสมอ

4.3.5.3 สถานะพัสดุคงคลัง ประกอบด้วยการประมวลผลต่างๆ ดังต่อไปนี้ (1 ) ใช้สำหรับแสดงข้อมูลสถานะภาพคงคลังของพัสดุแต่ละชนิด

4.3.5.4 การวางแผนความต้องการพัสดุ ประกอบด้วยการประมวลผล ต่างๆ ดังต่อไปนี้

(1 ) ใช้สำหรับทำการคำนวณหาค่าความต้องการเบื้องต้นของพัสดุ กำหนดการรับพัสดุ ปริมาณพัสดุที่มีอยู่ ปริมาณความต้องการสุทธิ ปริมาณที่วางแผนจะรับพัสดุใน แต่ละช่วงเวลา และปริมาณที่วางแผนจะทำการลังซื้อพัสดุในแต่ละช่วงเวลา

(2) ใช้สำหรับทำการคำนวณหาปริมาณในการลังซื้อด้วยวิธี Least

4.3.5.5 การลังซื้อพัสดุ ประกอบด้วย

(1 ) ใช้สำหรับทำการพิมพ์ใบลังซื้อพัสดุตามรายการ จำนวน กำหนด การรับพัสดุ และผู้ขายที่ระบุ

(2) ใช้สำหรับนำข้อมูลกำหนดการรับพัสดุไปใช้ในการคำนวณแผน ความต้องการพัสดุ

4.3.5.6 การสร้างปฏิทินเวลาการทำงาน

- (1) ใช้สำหรับทำการระบุวันทำงานหรอวันหยุดตามปฏิทินการทำงาน
- (2) ใช้สำหรับนำข้อมูลปฏิทินวลาการทำงานไปใช้ในการคำนวณแผน

การผลิตหลัก

Total Cost

4.3.6 การทดสอบระบบที่ทำการพัฒนา การทดสอบระบบที่ทำการพัฒนาประกอบด้วย หลักการทดสอบระบบที่ทำการ พัฒนา เป้าหมายของการทดสอบระบบที่ทำการพัฒนา และการนำข้อมูลของเหตุการณ์ที่เกิดขึ้น จริงมาใช้กับระบบ มีรายละเอียดในแต่ละหัวข้อดังนี้

4.3.6.1 หลักการทดลอบระบบที่ทำการพัฒนา โดยการนำเหตุการณ์ที่เกิดขึ้นจริง และข้อมูลจากเหตุการณ์นั้นมาใช้ กับวิธีการที่นำเสนอ ด้วยการจำลองสถานการณ์จากข้อมูลเหล่านั้นเพื่อนำมาพิจารณาผลที่ได้ว่า เป็นอย่างไร และนำผลที่ได้นี้ไปเปรียบเทียบกับผลที่ได้จากระบบเดิม

4.3.6.2 เป้าหมายของการทดสอบระบบที่ทำการพัฒนา

เพื่อเป็นการเปรียบเทียบผลที่ได้ระหว่างระบบการทำงานแบบเดิม กับ ระบบการทำงานที่ทำการพัฒนา

> 4.3.6.3 การนำข้อมูลของเหตุการณ์ที่เกิดขึ้นจริงมาใช้กับระบบ การนำข้อมูลของเหตุการณ์ที่เกิดขึ้นจริงมาใช้กับระบบนั้น จะทำเป็น 2

วิธีคือวิธีที่ 1การนำข้อมูลของเหตุการณ์ที่เกิดขึ้นจริงมาใช้กับระบบงานเดิม และวิธีที่ 2 การนำข้อ มูลของเหตุการณ์ที่เกิดขึ้นจริงมาใช้กับระบบงานใหม่

สำหรับข้อมูลความต้องการผลิตภัณฑ์ที่เกิดขึ้นจริง ช่วงเดือนมิถุนายน พศ.2542ถึง เดือนธันวาคมพศ.2542 ช่วงนี้มีดังต่อไปนี้

(1) ต้องการผลิตภัณฑ์ LAZ-P21 จำนวน 22,000 ตัว โดยส่งเป็น 5 lot ดังต่อไปนี้

- lot 1 จำนวน 6,000 ตัว ส่งของวันที่ 23 กค. 2542
- lot 2 จำนวน 4,000 ตัว ส่งของวันที่ 30 กย. 2542
- lot 3 จำนวน 4,000 ตัว ส่งของวันที่ 30 ตค. 2542
- lot 4 จำนวน 4,000 ตัว ส่งของวันที่ 27 พย. 2542
- lot 5 จำนวน 4,000 ตัว ส่งของวันที่ 21 ค. 2542

(2) ต้องการผลิตภัณฑ์ LAZ-P30 จำนวน 10,000 ตัว โดยส่งเป็น 6 lot ดังต่อไปนี้

- lot 1 จำนวน 4,000 ตัว ส่งของวันที่ 14 สค. 2542
- lot 2 จำนวน 1,200 ตัว ส่งของวันที่ 8 กย. 2542
- lot 3 จำนวน 1,200 ตัว ส่งของวันที่ 2 ตค. 2542
- lot 4 จำนวน 1,200 ตัว ส่งของวันที่ 23 ตค. 2542
- lot 5 จำนวน 1,200 ตัว ส่งของวันที่ 19 พย. 2542
- lot 6 จำนวน 1,200 ตัว ส่งของวันที่ 11 ธค. 2542

4.3.6.3.1 การนำเหตุการณ์ที่เกิดขึ้นจริงมาใช้กับระบบงานเดิม การนำเหตุการณ์ที่เกิดขึ้นจริงมาใช้กับระบบงานเดิม ซึ่งประกอบด้วย

การวางแผนการผลิต การควบคุมพัสดุคงคลัง และการลัดซือพัสดุ มีรายละเอียดดังนี

ก. การวางแผนการผลิต

การวางแผนการผลิตด้วยระบบงานแบบเดิมนั้น จะเป็นเอกสารที่ บอกเพียงกำหนดการการทำงานต่างๆ ให้ได้มาซึ่งผลิตภัณฑ์ที่ลูกค้าต้องการ ซึ่งข้อมูลต่างๆ ในแผน การผลิตนี้นำไปใช้ประโยซใ!ไม่ได้มากนักในขั้นตอนของการควบคุมพัสดุ จะแสดงแผนการผลิต ของผลิตภัณฑ์ LAZ-P21 Job HT001/99 lot 1 เป็นตัวอย่างดังรูปที่ 4.10

ข. การควบคุมพัสดุคงคลัง

นโยบายการลังซื้อพัสดุของการทำงานแบบเดิม ใช้ในลักษณะ Lot for Lot โดยปริมาณและช่วงเวลาที่จะได้รับพัสดุนั้นแบ่งออกเป็น 2 กลุ่มคือ กลุ่มแรกพัสดุที่ลังซื้อ จากภายในประเทศ และกลุ่มที่สองพัสดุที่ลังซื้อจากต่างประเทศ มีรายละเอียดของตัวอย่างดังนี้

(1) พัสดุที่สั่งซื้อจากภายในประเทศ

- ปริมาณพัสดุที่สั่งซื้อเท่ากับ ปริมาณที่ใช้ในการผลิตเป็นผลิต

ภ ัณ ฑ ์1 lot ซึ่งจะรวมเปอร์เซ็นต์ของเสียด้วย เช่น พัสดุX, ใช้จำนวน1 ชิ้นในการประกอบเป็น ผลิตภัณฑ์ 1 ตัว ซึ่งปริมาณที่ใช้ประกอบ Job HT001/99 lot 1 จะเท่ากับ 6,000 ชิ้น รวมกับเปอร์ เซนต์ของเสีย 6,000 x .025 = 150 ปริมาณ X, ที่จะสั่งซื้อเท่ากับ 6,000 + 150 = 6,150 ชิ้น - ช่วงเวลาที่จะได้รับ กำหนดโดยให้พัสดุเข้ามาก่อนที่จะทำ

การผลิตวันแรกของ lot เป็นเวลา 2 สัปดาห์

(2) พัสดุที่สั่งซื้อจากต่างประเทศ

- ปริมาณพัสดุที่สั่งซื้อจะกำหนดเหมือนกับพัสดุที่สั่งซื้อจาก

ภายในประเทศ

- ช่วงเวลาที่จะได้รับ กำหนดโดยผู้ควบบคุมวัตถุดิบ ซึ่ง

ส่วนใหญ่จะกำหนดให้ได้รับพัสดุใกล้วันที่จะผลิตวันแรกของ lot มากที่สุด

สำหรับช่วงเวลาที่จะได้รับพัสดุที่สั่งซื้อจากในประเทศแสดงดังตารางที่ 4.8 และพัสดุที่สั่งซื้อจากต่างประเทศแสดงดังตารางที่ 4.9

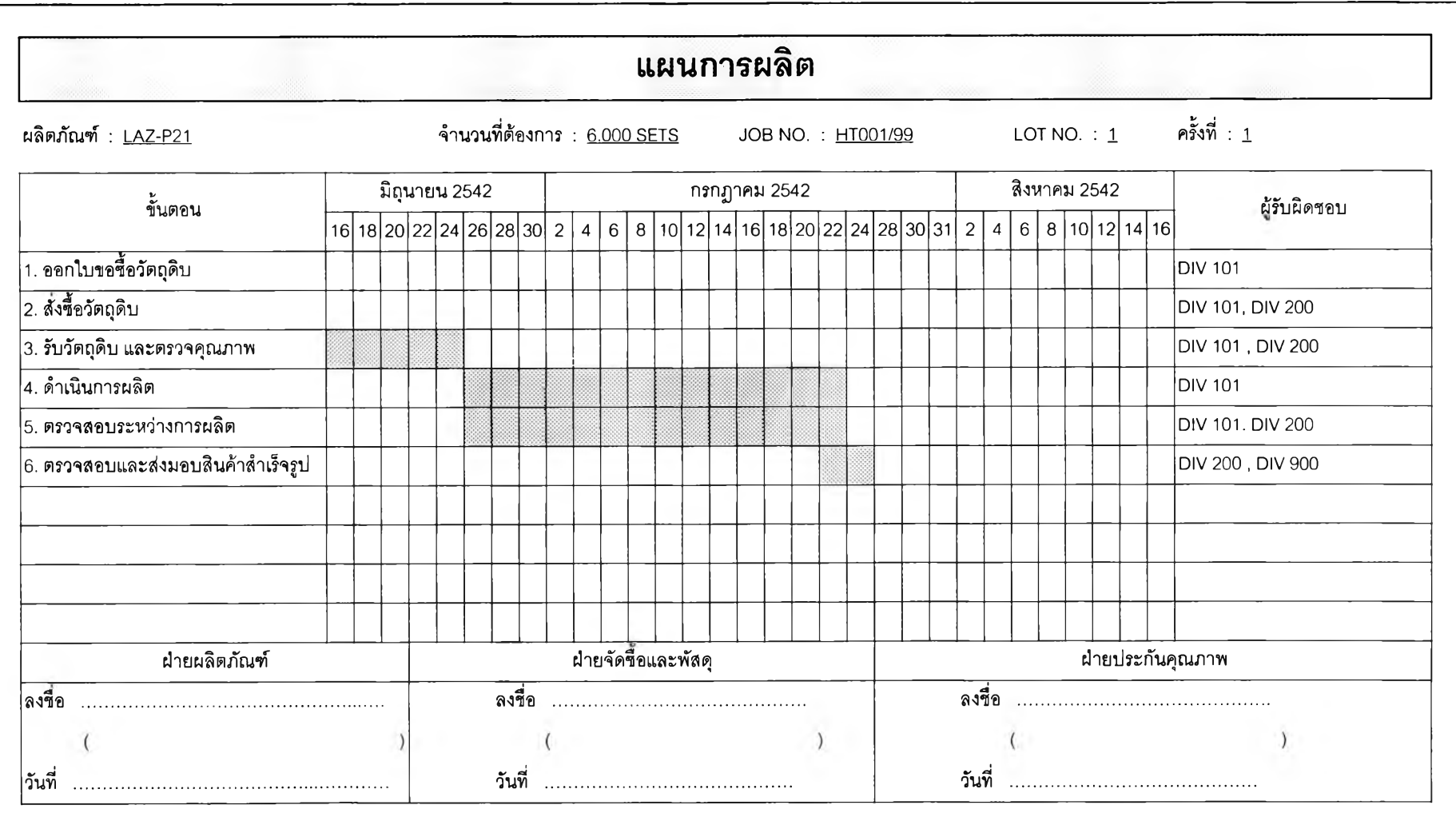

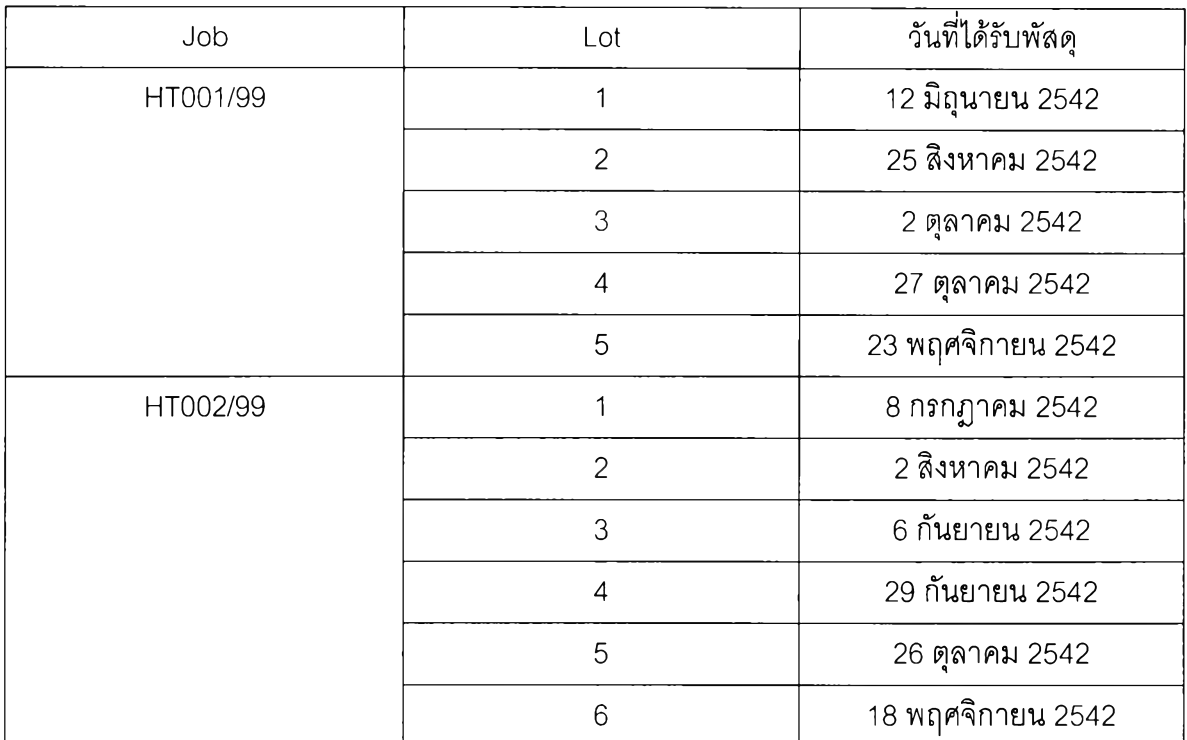

# ารางที่ 4.8 ช่วงเวลาที่จะได้รับพัสดุที่สั่งซื้อจากในประเทศ

ตารางที่ 4.9 ช่วงเวลาที่จะได้รับพัสดุที่สั่งซื้อจากต่างประเทศ

|                | พัสดแต่ละรายการ |          |          |          |          |          |          |          |          |          |
|----------------|-----------------|----------|----------|----------|----------|----------|----------|----------|----------|----------|
| Job / lot      | $X_{6}$         | $X_{12}$ | $X_{13}$ | $X_{14}$ | $X_{15}$ | $X_{16}$ | $X_{12}$ | $X_{19}$ | $X_{20}$ | $X_{21}$ |
| HT001/99 lot 1 | 12/6/42         | 12/6/42  | 12/6/42  | 12/6/42  | 12/6/42  | 12/6/42  | 12/6/42  | 12/6/42  | 12/6/42  | 12/6/42  |
| HT001/99 lot 2 | 5/7/99          |          | 5/7/99   | 5/7/99   |          |          | 13/7/99  | 13/7/99  | 15/8/99  | 5/7/99   |
| HT001/99 lot 3 | 5/8/99          |          | 5/8/99   | 5/8/99   |          |          | 1/10/99  | 1/10/99  | 5/9/99   | 5/8/99   |
| HT001/99 lot 4 | 5/9/99          |          | 5/9/99   | 5/9/99   |          |          | 15/10/99 | 15/10/99 | 10/10/99 |          |
| HT001/99 lot 5 | 5/11/99         | 25/9/99  | 5/11/99  | 5/11/99  | 1/11/99  | 1/11/99  | 5/11/99  | 5/11/99  | 10/11/99 | 5/11/99  |
| HT002/99 lot 1 | 12/6/99         |          | 12/6/99  | 12/6/99  |          |          | 12/6/99  | 12/6/99  | 12/6/99  | 12/6/99  |
| HT002/99 lot 2 | 5/7/99          |          | 5/7/99   | 5/7/99   |          |          | 13/7/99  | 13/7/99  | 15/8/99  | 5/7/99   |
| HT002/99 lot 3 | 5/8/99          |          | 5/8/99   | 5/8/99   |          |          | 1/10/99  | 1/10/99  | 5/9/99   | 5/8/99   |
| HT002/99 lot 4 | 5/9/99          |          | 5/9/99   | 5/9/99   |          |          | 15/10/99 | 15/10/99 | 10/10/99 |          |
| HT002/99 lot 5 | 5/11/99         |          | 5/11/99  | 5/11/99  |          |          | 5/11/99  | 5/11/99  | 10/11/99 | 5/11/99  |
| HT002/99 lot 6 | 6/12/66         |          | 27/11/99 | 27/11/99 |          |          | 25/11/99 | 25/11/99 | 25/11/99 |          |

4.3.6.3.2 การนำเหตุการณ์ที่เกิดขึ้นจริงมาใช้กับระบบงานใหม่

การนำเหตุการณ์ที1เกิดฃึนจริงมาใช้กับระบบงานใหม่ ซึ่งประกอบด้วย

การวางแผนการผลิต การควบคุมพัสดุคงคลัง การจัดซื้อพัสดุ และการปฏิบัติการ'ในคลังพัสดุ ซึ่งมีรายละเอียดดังนี้

ก. การวางแผนการผลิต ประกอบด้วย

(1) ผู้จัดการฝ่ายผลิตภัณฑ์ออกใบสั่งงาน หลังจากได้รับใบสั่งซื้อ

จากลูกค้าและส่งให้กรรมการผู้จัดการอนุมัติ ซึ่งใบสั่งงานแสดงดังรูปที่ 4.11 (2) เมื่อกรรมการผู้จัดการอนุมัติใบสั่งงานแล้วจะถ่ายสำเนาใบสั่ง

งานส่งกลับไปให้ผู้วางแผนทำการวางแผนการผลิตหลัก

(3) ผู้วางแผนการผลิตหลักจัดทำแผนการผลิตหลัก โดยใช้

ซอฟต์แวร์การวางแผนและควบคุมพัสดุซึ่งจะต้องมีการลงข้อมูลต่างๆ ดังต่อไปนี้

- ผลิตภัณฑ์ที่จะทำการผลิต
- เลขที่ Job และเลขที่ Lot ที่จะทำการผลิต
- จำนวนที่ต้องการ
- วันที่ต้องการผลิตภัณฑ์
- จำนวนที่จะผลิตในแต่ละวัน

เมื่อลงข้อมูลดังกล่าวครบถ้วนแล้ว ซอฟต์แวร์การวางแผนและควบ คุมพัสดุจะคำนวณจำนวนที่จะต้องผลิตในแต่ละวันดังนี้

- คำนวณจำนวนวันที่ต้องใข้ในการผลิตด้วยการนำจำนวนที่ ต้องการตั้งหารด้วยจำนวนที่จะผลิตในแต่ละวัน ซึ่งถ้ามีเศษให้ปัดขึ้นและกำหนดให้ทำในวันสุด ท้าย

- วันที่ทำการผลิตในแต่ละวัน จะเป็นวันทำงานตามปฏิทินการ

ทำงานของบริษัทเท่านั้นและวันที่ผลิตวันสุดท้ายคือวันก่อนหน้าวันที่ต้องการผลิตภัณฑ์ 1 วัน

ใน'ที'นี้'จะ'ใช้ ผลิตภัณฑ์ LAZ-P21 Job HT001/99 lot 1 เป็นตัว อย่างการคำนวณแผนการผลิตหลักดังนี้คือ Job HT001/99 lot 1 จำนวน 6,000 ตัว ส่งของวันที่ 23 กค. 2542 ซึ่งการวางแผนกำหนดดังนี้

- จำนวนที่จะผลิตทั้งหมดเท่ากับ 6,000 ตัว

- จำนวนที่จะผลิตในแต่ละวันเท่ากับ 286 ตัว

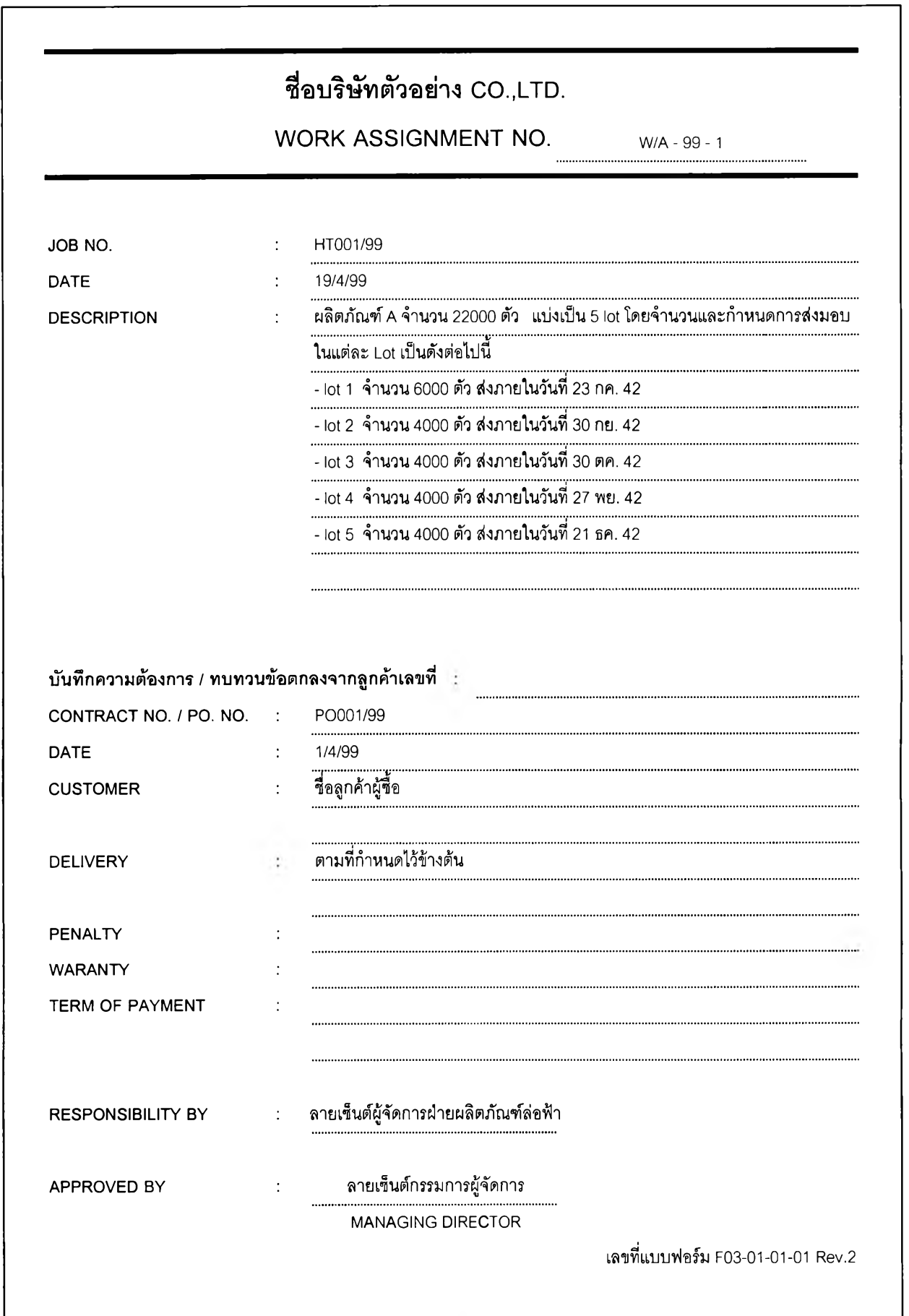

- คำนวณจำนวนวันที่ต้องใช้ในการผลิตได้เท่ากับ 6000/286 =

20.978วัน เศษ0.978วัน ให้ปัดเป็น21 วัน ดังนั้นจำนวนที่จะผลิตในวันสุดท้ายเท่ากับ 280 ตัว (0.978 x 286)

ซึ่งวันสุดท้ายที่จะทำการผลิตคือวันที่ 22 กค. 2542 สำหรับแผนการผลิตหลักที่ได้จะแสดงดังรูปที่ 4.12

#### ข. การควบคุมพัสดุคงคลัง

ขั้นตอนการทำงานตามการวิจัยเมื่อผู้วางแผนการผลิตหลักจัดทำ แผนการผลิตหลักเสร็จ จะให้ซอฟต์แวร์การวางแผนและควบคุมพัสดุทำการประมวลผลเพื่อ กำหนดแผนความต้องการพัสดุแสดงดังรูปที่ 4.13 ซึ่งก่อนหน้าที่จะให้ซอฟต์แวร์ประมวลผลได้ จะต้องมีการลงข้อมูลพัสดุดังต่อไปนี้เสียก่อน

- ช่วงเวลานำ (Lead Time)
- จำนวนที่ต้องมีเผื่อไว้ (Safety stock)
- เปอร์เซ็นต์ของเสีย
- ค่าใช้จ่ายในการสั่งซื้อ
- อัตราดอกเบี้ย
- จำนวนที่สั่งซื้อขั้นตํ่า

จะใช้พัสดุ  $\mathsf{X}_{25}$  เป็นตัวอย่างการคำนวณแผนความต้องการพัสดุ โดย

พิจารณาช่วงที่ทำการผลิตผลิตภัณฑ์ LAZ-P21 Job HT001/99 lot 1 ซึ่งข้อมูลของพัสดุ X $_{25}$  มี ดังนี้

- ช่วงเวลานำ เท่ากับ 40 วัน ตามข้อมูลจากหัวข้อ 4.2.2
- จำนวนที่ต้องมีเผื่อไว้ จำนวนที่ต้องมีเผื่อไว้คือ 449ชิ้น(จาก
- ข้อมูลในตารางที่ 4.6 จำนวนพัสดุที่ต้องมีเผื่อไว้สำหรับพัสดุแต่ละรายการ)
	- เปอร์เซ็นต์ของเสีย เท่ากับ 2.5 %
	- ค่าใช้จ่ายในการสั่งซื้อ เนื่องจากพัสดุ  $\mathsf{X}_{25}$  นี้เป็นพัสดุที่สั่งซื้อ

จาก Supplier ภายในประเทศ ดังนั้นค่าใช้จ่ายในการสั่งซื้อมีค่า5 0 บาท ตามข้อมูลจากหัวข้อ 4.3.1

- อัตราดอกเบี้ย กำหนดไว้ที่ 18 %
- จำนวนที่สั่งซื้อขั้นตํ่าพัสดุรายการนี้ไม่กำหนด

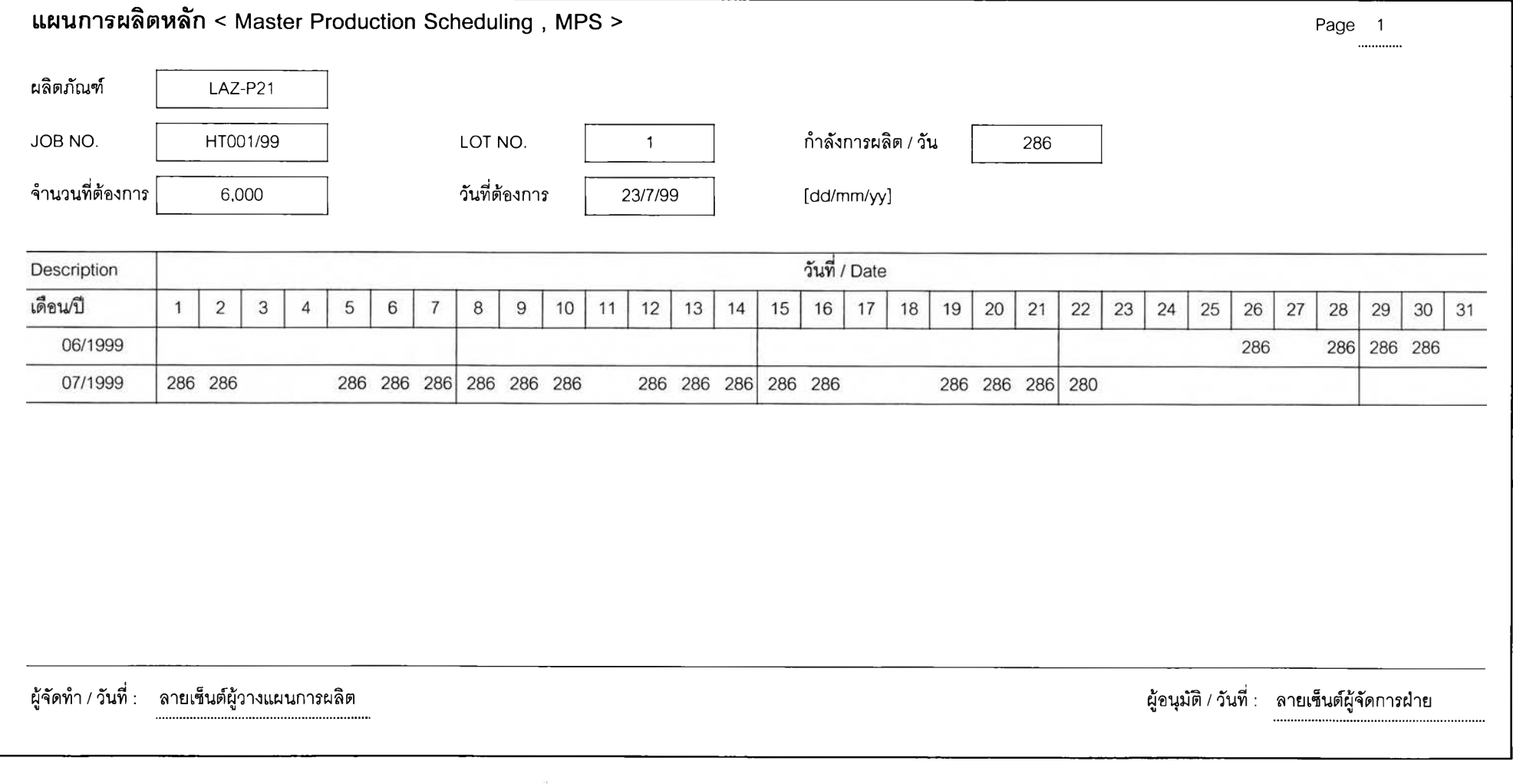

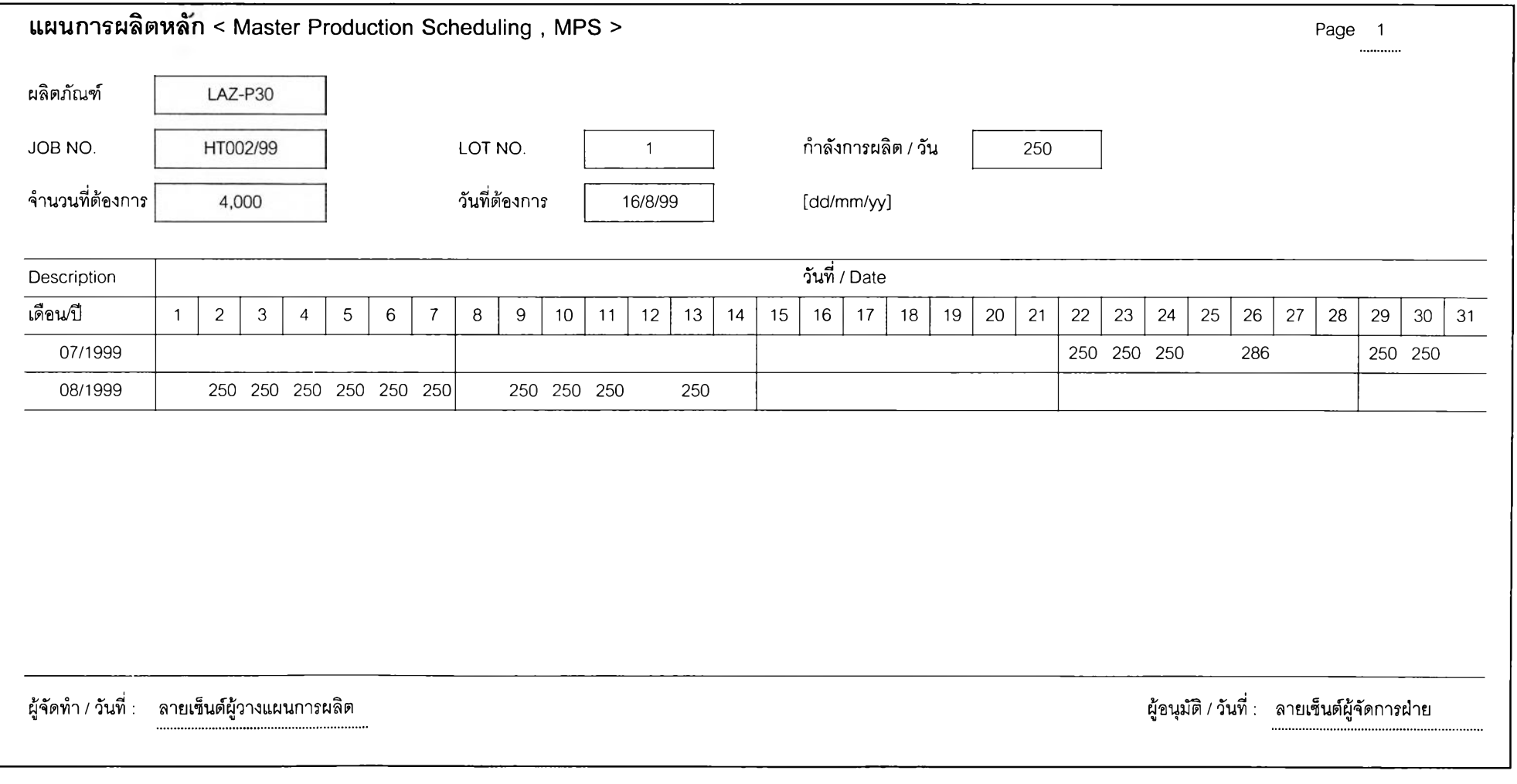

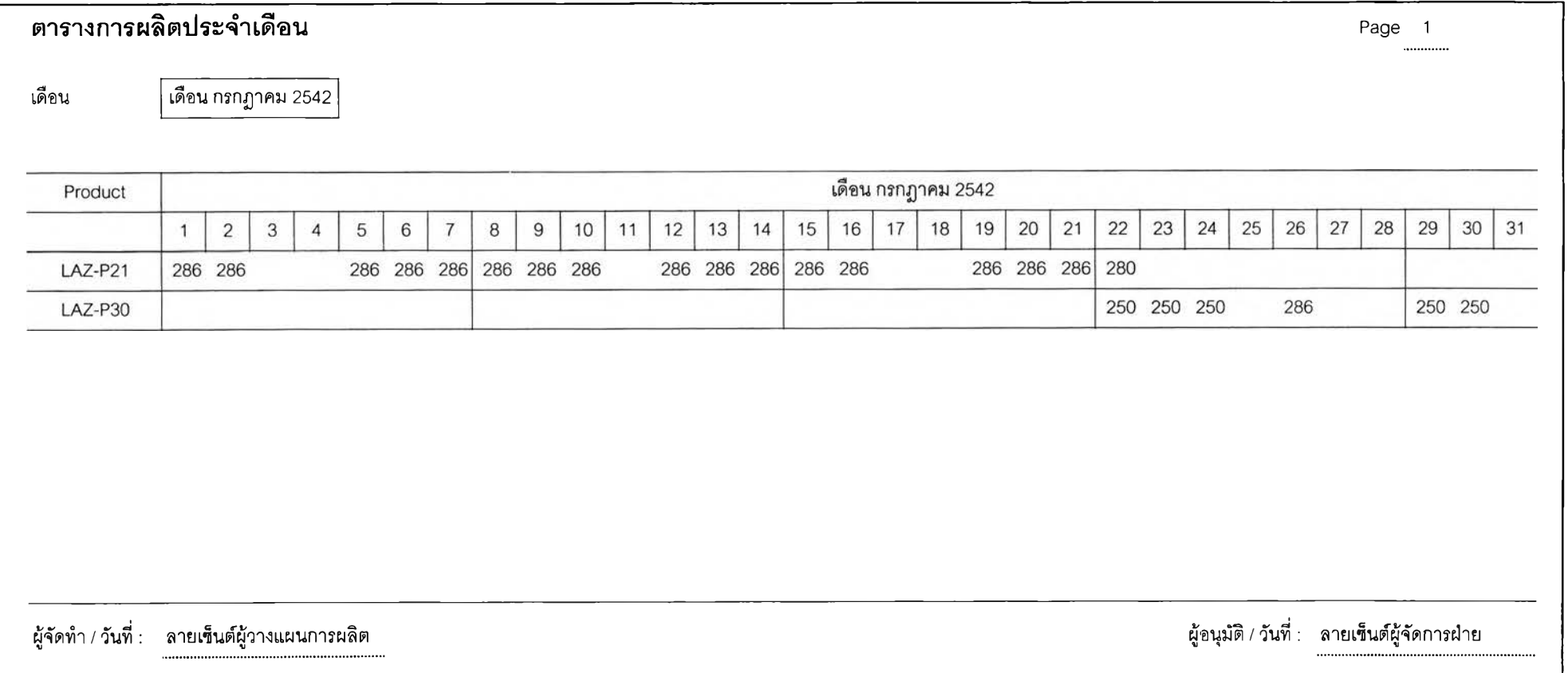

มื่อซอฟต์แวร์การวางแผนและควบคุมพัสดุทำการประมวลผลข้อมูล

แล้ว จะได้แผนความต้องการพัสดุ ซึ่งมีข้อมูลต่างๆ ประกอบด้วย ปริมาณความต้องการขั้นต้น (Gross Requirements) ปริมาณทีจะได้รับตามกำหนด (Scheduled Receipts) ปริมาณทีมีอยู, (Available) ปริมาณความต้องการสุทธิ (Net Requirements) ปริมาณที่จะได้รับตามแผน (Planned Order Receipts) ปริมาณทีจะลังซือตามแผน (Planned Order Releases) มีราย ละเอียดดังนี้

(1) ปริมาณความต้องการขั้นต้น (Gross Requirements)

คำนวณโดยนำจำนวนที่จะผลิตในแต่ละวัน ตามแผนการผลิตหลัก คูณกับจำนวนพัสดุ  $\mathsf{x}_{\mathsf{2s}}$  2 ชิ้นที่ใช้ในการการประกอบเป็นผลิตภัณฑ์ 1 ตัว และนำมารวมกับ เปอร์เซ็นต์ของเสีย ตัวอย่างการคำนวณเช่น วันที่ 26 มิย. 2542 จำนวนที่จะผลิตตามแผนการ ผลิตหลักเท่ากับ 286 ตัว ปริมาณพัสดุที่ต้องการเท่ากับ 286 X 2 = 572 ชิ้น และนำไปรวมกับ ปริมาณของเสียเท่ากับ 286 X .025 = 14.3 ชิ้น ปัดเป็น 15 ชิ้น ดังนั้นความต้องการขั้นต้นเท่ากับ 572 + 15 = 587 ชิ้น สำหรับความต้องการขั้นต้นของวันอื่นๆ จะแสดงดังตารางที่ 4.10 การ คำนวณหาความต้องการขั้นต้น

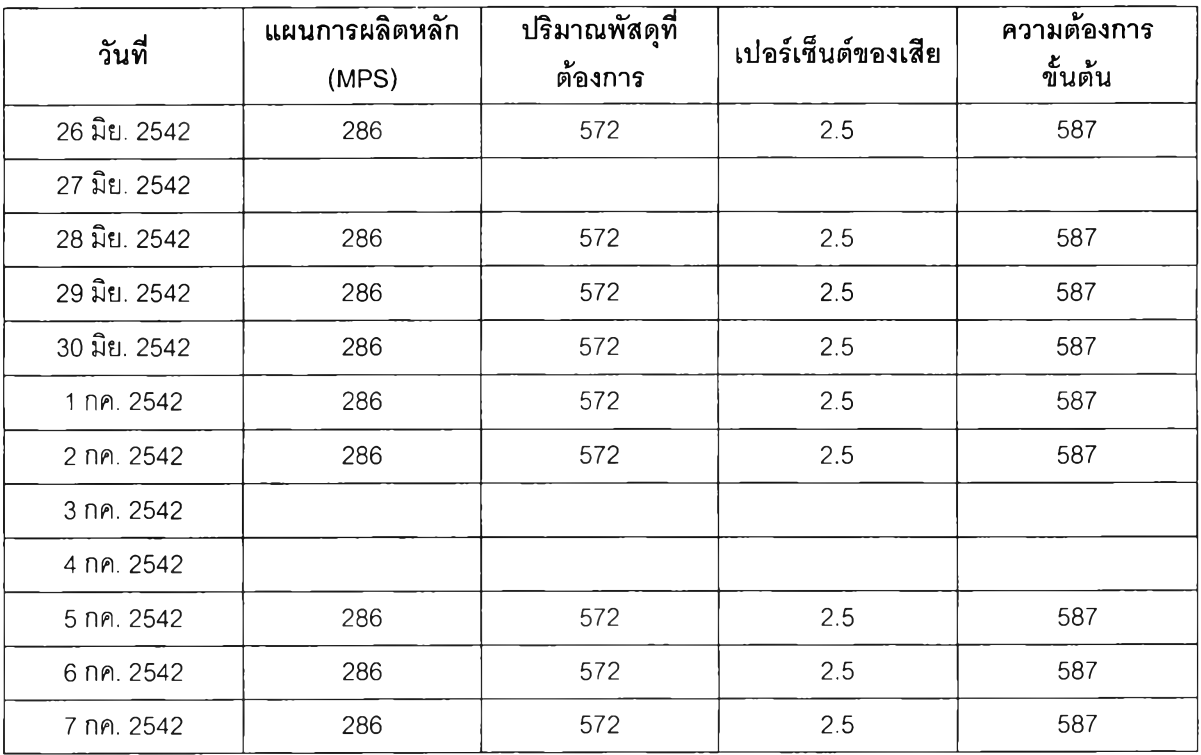

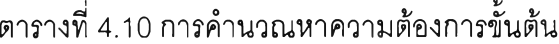

| วันที่      | แผนการผลิตหลัก<br>(MPS) | ปริมาณพัสดุที่<br>ต้องการ | เปอร์เซ็นต์ของเสีย | ความต้องการ<br>ขั้นต้น |
|-------------|-------------------------|---------------------------|--------------------|------------------------|
| 8 กค. 2542  | 286                     | 572                       | 2.5                | 587                    |
| 9 กค. 2542  | 286                     | 572                       | 2.5                | 587                    |
| 10 በค. 2542 | 286                     | 572                       | 2.5                | 587                    |
| 11 nn. 2542 |                         |                           |                    |                        |
| 12 በค. 2542 | 286                     | 572                       | 2.5                | 587                    |
| 13 nn. 2542 | 286                     | 572                       | 2.5                | 587                    |
| 14 በค. 2542 | 286                     | 572                       | 2.5                | 587                    |
| 15 กค. 2542 | 286                     | 572                       | 2.5                | 587                    |
| 16 กค. 2542 | 286                     | 572                       | 2.5                | 587                    |
| 17 በค. 2542 |                         |                           |                    |                        |
| 18 በค. 2542 |                         |                           |                    |                        |
| 19 nn. 2542 | 286                     | 572                       | 2.5                | 587                    |
| 20 กค. 2542 | 286                     | 572                       | 2.5                | 587                    |
| 21 กค. 2542 | 286                     | 572                       | 2.5                | 587                    |
| 22 nn. 2542 | 280                     | 560                       | 2.5                | 574                    |

ตารางที่ 4.10 การคำนวณหาความต้องการขั้นต้น (ต่อ)

(2) ปริมาณที่จะได้รับตามกำหนด (Schedule Receipts)

ปริมาณที่จะได้รับตามกำหนดจะแสดงในแผนความต้องการพัสดุ

เมื่อมีการออกใบสังซื้อ 3

(3) ปริมาณที่มีอยู่ (Available)

ปริมาณที่มีอยู่ในแต่ละวันคำนวณจากปริมาณที่มีอยู่ที่ต้นวันรวม

กับปริมาณที่จะได้รับตามกำหนด และหักออกด้วยปริมาณความต้องการขั้นต้น เช่น

- ปริมาณที่มีอยู่ต้นวันที่ 26 มิย. 2542 เท่ากับ 413 ชิ้น

- ปริมาณความต้องการขั้นต้นวันที่ 26 มิย. 2542 คือ 587 ชิ้น

- ปริมาณที่จะได้รับตามกำหนดวันที่ 26 มิย. 2542 ไม่มี

ดังนั้นปริมาณที่มีอยู่วันที่ 26 มิย. 2542 เท่ากับ 413 + 0 - 587

= -174 ซึ่งผลลัพธ์ที่ได้ติดลบแสดงว่าวันที่ 26 มิย. 2542 ปริมาณที่มีอยู่ถือว่าเท่ากับ 0

(4) ปริมาณที่ต้องการสุทธิ (Net Requirements)

ปริมาณที่ต้องการสุทธิคำนวณจากค่าที่มากที่สุดระหว่าง 0 หรือ ปริมาณความต้องการขั้นต้นรวมกับจำนวนที่ต้องมีไว้เผื่อขาดรวมกับปริมาณที่จะได้รับตามกำหนด และหักออกด้วยค่าที่มากที่สุดระหว่าง 0 หรือ ปริมาณที่มีอยู่ที่ต้นวัน เช่น 3174

- ปริมาณความต้องการขั้นต้นวันที่ 26 มิย. 2542 เท่ากับ 587

- จำนวนที่ต้องมีไว้เผื่อขาดเท่ากับ 3000

- ปริมาณที่จะได้รับตามกำหนดวันที่ 26 มิย. 2542 ไม่มี

- ปริมาณที่มีอยู่ต้นวันที่ 26 มิย. 2542 เท่ากับ 413

ดังนั้นปริมาณที่ต้องการสุทธิวันที่ 26 มิย. 2542 เท่ากับ max (0 1

 $587 + 3000 - \text{max} (0, 413) = \text{max} (0,3587 - 413) = 3174$ 

(5) ปริมาณที่จะได้รับตามแผน (Planned Order Receipts)

เนื่องจากนโยบายการสั่งซื้อในการวิจัยนี้ เลือกนโยบายค่าใช้จ่าย รวมตํ่าที่สุด (Least Total Cost) ดังนั้นปริมาณที่จะได้รับตามแผนคำนวณได้จากการเปรียบเทียบ ค่าใช้จ่ายในการเก็บรักษาพัสดุ ของปริมาณความต้องการสุทธิในแต่ละวันสะสมกันไปเรื่อยๆ จน กระทั่งค่าใช้จ่ายในการเก็บรักษาพัสดุมีค่าใกล้เคียงกับค่าใช้จ่ายในการสั่งซื้อพัสดุแต่ไม่มากกว่า ปริมาณความต้องการสุทธิที่รวมกันนี้ก็จะเท่ากับปริมาณที่จะได้รับตามแผนในช่วงนี้ การคำนวณ หาปริมาณที่จะได้รับตามแผนแสดงดังตารางที่ 4.11 โดยขั้นตอนการคำนวณหาขนาดการสั่งซื้อ เพิ่มเติมด้วยนโยบายค่าใช้จ่ายรวมตํ่าที่สุด (Least Total Cost) อธิบายไว้ในหัวข้อ 3.1.3.2.1 ระบบการวางแผนความต้อง การพัสดุ

จากข้อมูลในหัวข้อ 4.3.1 เป็นดังนี้

- ราคาพัสดุ $X_{25}$  มีค่า 3.50 บาท

 $\,$  -  $\,$ ค่าใช้จ่ายในการสั่งซื้อพัสดุ $\,\mathsf{X}_{25}\,$  มีค่า 50 บาท

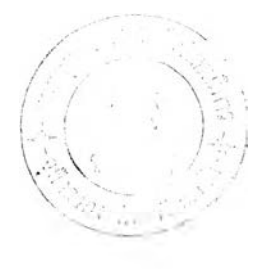

| วันที่       | ปริมาณที่ต้องการ<br>สุทธิ | จำนวนวันที่ต้อง<br>เก็บรักษาพัสดุ | ค่าใช้จ่ายในการ<br>เก็บรักษาพัสดุ | ค่าใช้จ่ายในการ<br>เก็บรักษาพัสดุ<br>สะสม |
|--------------|---------------------------|-----------------------------------|-----------------------------------|-------------------------------------------|
| 26 มิย. 2542 | 3174                      | $\mathbf 0$                       | $\Omega$                          | $\mathbf 0$                               |
| 27 มิย. 2542 |                           |                                   |                                   | $\mathbf 0$                               |
| 28 มิย. 2542 | 587                       | 2                                 | 2.03                              | 2.03                                      |
| 29 มิย. 2542 | 587                       | 3                                 | 3.04                              | 5.07                                      |
| 30 มิย. 2542 | 587                       | 4                                 | 4.05                              | 9.12                                      |
| 1 กค. 2542   | 587                       | 5                                 | 5.07                              | 14.19                                     |
| 2 በค. 2542   | 587                       | 6                                 | 6.08                              | 20.27                                     |
| 3 nn. 2542   |                           |                                   |                                   | 20.27                                     |
| 4 በค. 2542   |                           |                                   |                                   | 20.27                                     |
| 5 กค. 2542   | 587                       | 9                                 | 9.12                              | 29.39                                     |
| 6 กค. 2542   | 587                       | 10                                | 10.132                            | 39.52                                     |
| 7 กค. 2542   | 587                       | 11                                | 11.145                            | 50.667                                    |

ตารางที่ 4.11 การคำนวณหาปริมาณที่จะได้รับตามแผน

จากตารางที่ 4.11 จะเห็นว่าค่าใช้จ่ายในการเก็บรักษาพัสดุสะสม ในวัน ที่ 7 กค. 2542 มีมูลค่า 50.67 บาท ซึ่งเกินค่าใช้จ่ายในการสั่งซื้อที่มีค่า 50 บาทแล้ว ดังนั้นปริมาณ ที่จะได้รับตามแผนในวันที่ 26 มิย. 2542 จะเท่ากับผลรวมของปริมาณความต้องการสุทธิตั้งแต่วันที่ 26 มิย. 2542 ถึงวันที่ 6 กค. 2542 ซึ่งเท่ากับ 7283 ชิ้น แต่ในการสั่งซื้อจริงจำนวนจะต้องลงตัว และได้มีการกำหนด Safety Lead Time ไว้ จำนวน 5 วัน สำหรับพัสดุรายการนี้ ดังนั้นปริมาณที่จะ ได้รับตามแผนจึงเท่ากับ 7300 ชิ้น ในวันที่ 21 มิย. 2542 ส่วนการคำนวณปริมาณที่จะได้รับตาม แผนในช่วงต่อไปก็จะใช้วิธีการเหมือนดิมนี้ 6

(6) ปริมาณทีจะสังซือตามแผน (Planned Order Release) ปริมาณที่จะสั่งซื้อตามแผน คือปริมาณที่ต้องสั่งซื้อตามปริมาณที่ จะได้รับตามแผน แต่จะต้องสั่งซื้อก่อนเป็นเวลาเท่ากับจำนวนช่วงเวลานำ เช่น - ปริมาณที่จะได้รับตามแผน วันที่ 21 มิย. 2542 เท่ากับ 7300

- ช่วงเวลานำเท่ากับ 40 วัน

ังนั้นเพื่อให้ได้รับพัสดุจำนวน 7300 ในวันที่ 21 มิย. 2542 จะต้อง มีการสั่งซื้อพัสดุ จำนวน 7300 ในวันที่ 12 พค. 2542

ค. การจัดซื้อพัสดุ

ในขั้นตอนการจัดซื้อตามการวิจัยนี้ได้เสนอให้มีการลดเอกสารที่ไม่จำ เป็นออก และให้การทำงานส่วนใหญ่ทำเสร็จสิ้นภายในฝ่ายผลิตภัณฑ์ ซึ่งจากการทดสอบวิธี ทำงานใหม่นี้ สามารถสรุปขั้นตอนการทำงาน เอกสารที่ใซ้ระหว่างขั้นตอน และเวลาที่ใช้ในแต่ละ ขั้นตอนได้ดังนี้

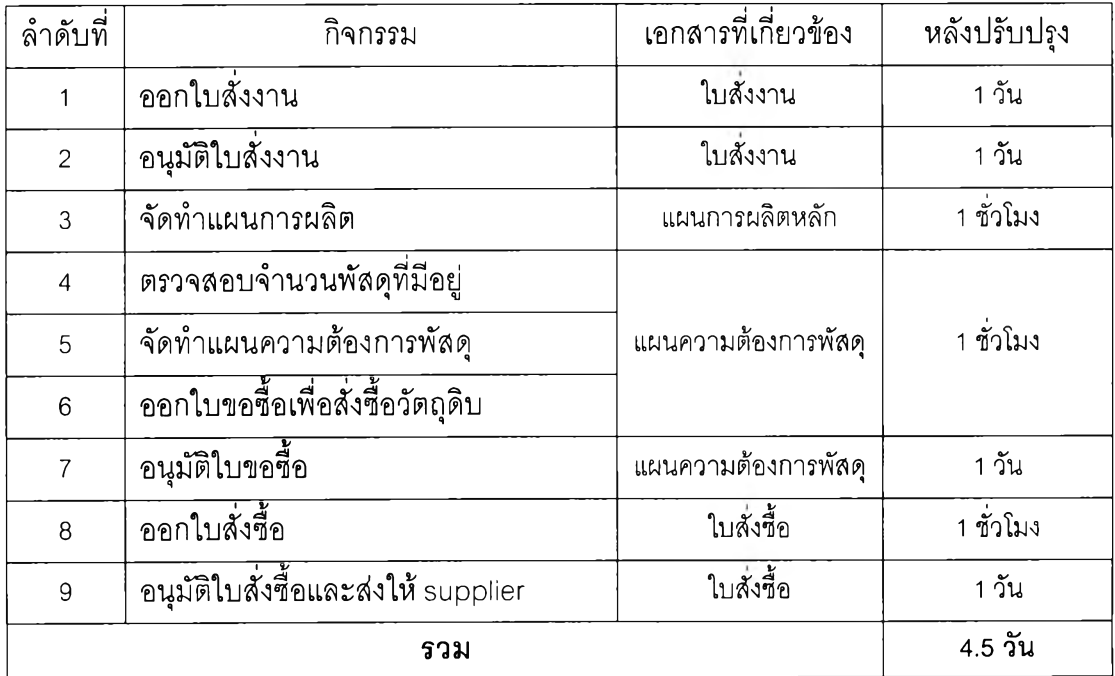

## ตารางที่4.12 สรุปขั้นตอนในการจัดซื้อพัสดุ

ง. การปฏิบัติการในคลังพัสดุ

ในขั้นตอนการปฏิบัติการในคลังพัสดุตามการวิจัยนี้ ได้เสนอให้มี การกำหนดกระบวนงานในการนำพัสดุไปใช้ผลิตว่าจะทำการผลิตได้ก็ต่อเมื่อมีสำเนาใบสั่งงานถึง แม้ว่าจะเป็นงานด่วน และการตรวจนับพัสดุเพื่อเป็นการประกันว่ามีพัสดุสำหรับการผลิตแน่นอน ด้วยการกำหนดช่วงเวลาการตรวจนับสำหรับพัสดุแต่ละกลุ่ม

ซึ่งในช่วงการทดสอบวิธีทำงานใหม่นี้ ไม่มีความต้องการผลิตภัณฑ์ ด่วน หรือการนำพัสดุไปใช้ในการผลิตเพื่อการวิจัยและพัฒนาโดยไม่มีการออกใบลังงานก่อน ดัง นั้นจำนวนพัสดุที่มีอยู่ในคลังพัสดุจึงตรงกับจำนวนที่บันทึกไว้

#### **4.4 การประเมินผลหลังจากทดสอบระบบที่ทำการพ้ฒนา**

การประเมินผลหลังจากทดสอบระบบที่ทำการพัฒนาทำโดยรวบรวมข้อมูลต่างๆ หลังจากที่ ทำการพัฒนานำไปเปรียบเทียบกับข้อมูลก่อนที่จะทำการพัฒนา ซึ่งข้อมูลที่จะรวบรวมได้แก่ มูล ค่าพัสดุคงคลัง เวลาที่ใช้ในการดำเนินการจัดซื้อ ความถูกต้องของปริมาณพัสดุคงคลังที่บันทึก ไว้กับที่มีอยู่จริง โดยรายละเอียดต่างๆ มีดังนี้

#### (1) มูลค่าพัสดุคงคลัง

ได้มีการคำนวณมูลค่าพัสดุคงคลังตามตัวอย่าง และแสดงผลของมูลค่าพัสดุคง คลังของพัสดุทุกรายการระหว่างระบบที่ทำการพัฒนากับระบบเดิมของแต่ละเดือนดังตารางที่ 4.14  $-4.21$ 

สำหรับตัวอย่างการคำนวณมูลค่าพัสดุคงคลังของพัสดุรายการ X, ในเดือน มิถุนายน 2542 แสดงดังตารางที่ 4.13 โดยพัสดุ X, มีราคา 3.2 บาทต่อหน่วย อัตราดอกเบี้ย 18 เปอร์เซ็นต์ต่อปี และค่าลังซื้อต่อครั้งมีค่า 50 บาท

|         |                                      |                   |           | นโยบายการควบคุมพัสดุคงคลังแบบเดิม |                     |       |          | นโยบายการควบคุมพัสดุคงคลังแบบใหม่ (MRP) |           |         |                  |       |          |
|---------|--------------------------------------|-------------------|-----------|-----------------------------------|---------------------|-------|----------|-----------------------------------------|-----------|---------|------------------|-------|----------|
| วันที่  | ความต้องการพัสดุ                     | แผนการ            | Ending    | Holding                           | Order               | Total | Relative | แผนการ                                  | Ending    | Holding | Order            | Total | Relative |
|         |                                      | รับพั <b>ล</b> ดฺ | Inventory | Cost                              | Cost                | Cost  | T. Cost  | รับพัสดุ                                | Inventory | Cost    | Cost             | Cost  | T. Cost  |
| 9/6/99  |                                      |                   | 16        |                                   |                     |       |          |                                         | 16        |         |                  |       |          |
| 10/6/99 |                                      |                   | 16        | 0.03                              | $\mathbf 0$         | 0.03  | 0.03     |                                         | 16        | 0.03    | 0                | 0.03  | 0.03     |
| 11/6/99 |                                      |                   | 16        | 0.03                              | 0                   | 0.03  | 0.05     |                                         | 16        | 0.03    | 0                | 0.03  | 0.05     |
| 12/6/99 |                                      | 6150              | 6166      | 9.73                              | 50                  | 59.73 | 59.78    |                                         | 16        | 0.03    | $\mathbf 0$      | 0.03  | 0.08     |
| 13/6/99 |                                      |                   | 6166      | 9.73                              | 0                   | 9.73  | 69.51    |                                         | 16        | 0.03    | $\boldsymbol{0}$ | 0.03  | 0.10     |
| 14/6/99 |                                      |                   | 6166      | 9.73                              | 0                   | 9.73  | 79.24    |                                         | 16        | 0.03    | $\pmb{0}$        | 0.03  | 0.13     |
| 15/6/99 |                                      |                   | 6166      | 9.73                              | 0                   | 9.73  | 88.97    |                                         | 16        | 0.03    | $\,0\,$          | 0.03  | 0.15     |
| 16/6/99 |                                      |                   | 6166      | 9.73                              | $\mathbf 0$         | 9.73  | 98.70    |                                         | 16        | 0.03    | $\mathbf 0$      | 0.03  | 0.18     |
| 17/6/99 |                                      |                   | 6166      | 9.73                              | $\mbox{O}$          | 9.73  | 108.43   |                                         | 16        | 0.03    | $\mathbf 0$      | 0.03  | 0.20     |
| 18/6/99 |                                      |                   | 6166      | 9.73                              | $\,0\,$             | 9.73  | 118.16   |                                         | 16        | 0.03    | $\mathbf 0$      | 0.03  | 0.23     |
| 19/6/99 |                                      |                   | 6166      | 9.73                              | $\,0\,$             | 9.73  | 127.89   |                                         | 16        | 0.03    | $\mathsf 0$      | 0.03  | 0.25     |
| 20/6/99 |                                      |                   | 6166      | 9.73                              | $\boldsymbol{0}$    | 9.73  | 137.62   |                                         | 16        | 0.03    | $\mathbf 0$      | 0.03  | 0.28     |
| 21/6/99 |                                      |                   | 6166      | 9.73                              | $\mathsf 0$         | 9.73  | 147.36   | 5400                                    | 5416      | 8.55    | 50               | 58.55 | 58.82    |
| 22/6/99 |                                      |                   | 6166      | 9.73                              | $\mathbb O$         | 9.73  | 157.09   |                                         | 5416      | 8.55    | $\,0\,$          | 8.55  | 67.37    |
| 23/6/99 |                                      |                   | 6166      | 9.73                              | $\mathbf 0$         | 9.73  | 166.82   |                                         | 5416      | 8.55    | 0                | 8.55  | 75.92    |
| 24/6/99 |                                      |                   | 6166      | 9.73                              | 0                   | 9.73  | 176.55   |                                         | 5416      | 8.55    | $\,0\,$          | 8.55  | 84.47    |
| 25/6/99 |                                      |                   | 6166      | 9.73                              | $\mathsf 0$         | 9.73  | 186.28   |                                         | 5416      | 8.55    | $\mathbf 0$      | 8.55  | 93.01    |
| 26/6/99 | 294                                  |                   | 5872      | 9.27                              | 0                   | 9.27  | 195.54   |                                         | 5122      | 8.08    | 0                | 8.08  | 101.10   |
| 27/6/99 |                                      |                   | 5872      | 9.27                              | $\,0\,$             | 9.27  | 204.81   |                                         | 5122      | 8.08    | $\boldsymbol{0}$ | 8.08  | 109.18   |
| 28/6/99 | 294                                  |                   | 5578      | 8.80                              | 0                   | 8.80  | 213.61   |                                         | 4828      | 7.62    | 0                | 7.62  | 116.80   |
| 29/6/99 | 294                                  |                   | 5284      | 8.34                              | 0                   | 8.34  | 221.95   |                                         | 4534      | 7.16    | 0                | 7.16  | 123.95   |
| 30/6/99 | 294                                  |                   | 4990      | 7.87                              | $\mathsf{O}\xspace$ | 7.87  | 229.83   |                                         | 4240      | 6.69    | 0                | 6.69  | 130.64   |
|         | จำนวนรวม (หน่วย)<br>113968.00        |                   |           |                                   |                     |       | 51118.00 |                                         |           |         |                  |       |          |
|         | จำนวนเฉลี่ยต่อวัน (หน่วย)<br>5180.36 |                   |           |                                   |                     |       | 2323.55  |                                         |           |         |                  |       |          |
|         | จำนวนวันที่พิจารณา (วัน)             |                   |           |                                   |                     |       | 22       |                                         |           |         |                  |       |          |
|         | มูลค่าเฉลี่ย (บาท)                   | 16577.16          |           |                                   | 7435.35             |       |          |                                         |           |         |                  |       |          |

ตารางที่ 4.13 ตัวอย่างการคำนวณมูลค่าพัสดุคงคลังระหว่างนโยบายแบบเดิมและนโยบายแบบใหม่พัสดุ X,

| รายการพัสดุ     | มูลค่าเฉลี่ยนโยบายแบบเดิม | มูลค่าเฉลี่ยนโยบายแบบใหม่ (MRP) |
|-----------------|---------------------------|---------------------------------|
| X1              | 16,577.16                 | 7,435.35                        |
| $\chi_2$        | 3,804.66                  | 2,621.38                        |
| X3              | 4,874.86                  | 3,032.86                        |
| X4              | 4,461.16                  | 2,933.99                        |
| X5              | 18,036.80                 | 6,909.30                        |
| $\times 6$      | 1,065,416.67              | 221,964.29                      |
| X7              | 62,189.05                 | 15,824.76                       |
| X8              | 14,826.54                 | 6,335.88                        |
| $\chi g$        | 4,196.10                  | 2,842.03                        |
| X10             | 43,481.97                 | 9,622.92                        |
| X11             | 22,899.33                 | 8,337.43                        |
| X12             | 209,298.97                | 23,189.44                       |
| X13             | 330,890.86                | 145,473.71                      |
| X14             | 494,033.94                | 170,681.55                      |
| X15             | 131,633.38                | 38,979.60                       |
| X16             | 89,188.87                 | 46,695.49                       |
| X17             | 570,457.33                | 162,257.33                      |
| X18             | 326,487.14                | 43,487.14                       |
| X19             | 4,023,907.95              | 561,066.04                      |
| X20             | 2,271,216.68              | 517,436.68                      |
| X21             | 123,347.16                | 14,097.16                       |
| X22             | 41,723.40                 | 12,982.33                       |
| X23             | 58,486.80                 | 10,473.94                       |
| X24             | 334,412.00                | 52,195.33                       |
| X25             | 39,388.17                 | 8,571.50                        |
| X26             | 259,857.65                | 38,389.31                       |
| X27             | 53,497.67                 | 10,770.29                       |
| มูลค่ารวมเฉลี่ย | 10,619,381.65             | 2,144,961.12                    |

ตารางที่ 4.14 มูลค่าพัสดุคงคลังประจำเดือน มิถุนายน 2542

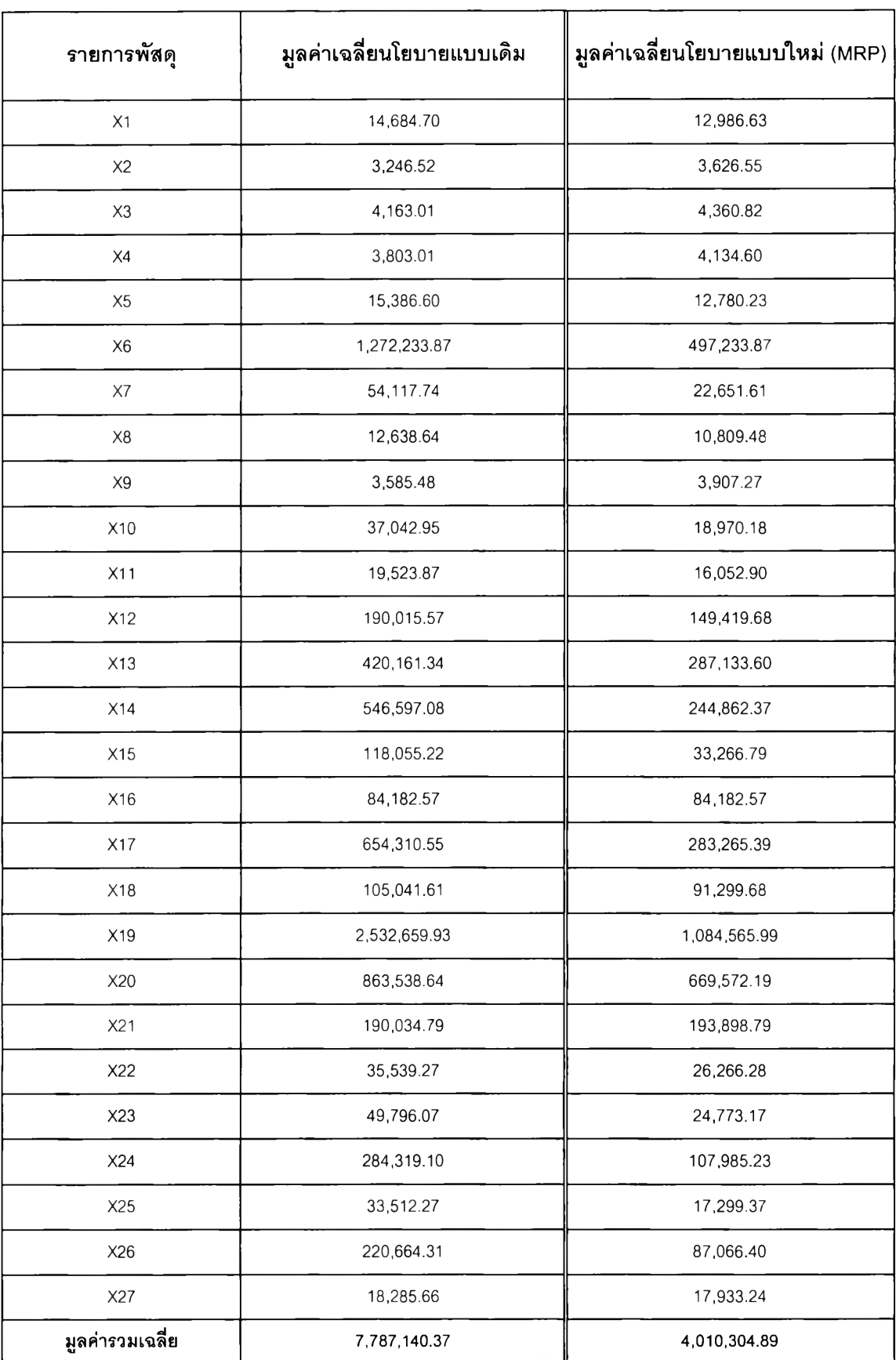

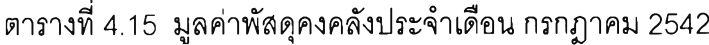

| รายการพัสดุ     | มูลค่าเฉลี่ยนโยบายแบบเดิม | มูลค่าเฉลี่ยนโยบายแบบใหม่ (MRP) |
|-----------------|---------------------------|---------------------------------|
| X1              | 7,511.02                  | 9,869.73                        |
| X2              | 1,772.91                  | 3,907.26                        |
| X3              | 2,287.51                  | 3,953.96                        |
| X4              | 2,076.84                  | 4,027.92                        |
| X <sub>5</sub>  | 8,366.98                  | 9,527.06                        |
| $\times 6$      | 1,475,479.84              | 263,383.06                      |
| X7              | 33,862.26                 | 17,470.32                       |
| X8              | 6,899.70                  | 8,266.41                        |
| X9              | 1,993.82                  | 3,934.87                        |
| X10             | 19,928.44                 | 14,729.99                       |
| X11             | 10,592.90                 | 11,586.45                       |
| X12             | 146,615.53                | 117,406.13                      |
| X13             | 444,349.14                | 167,298.17                      |
| X14             | 824,086.23                | 97,951.52                       |
| X15             | 91,248.97                 | 125,384.57                      |
| X16             | 78,329.45                 | 78,329.45                       |
| X17             | 526,162.00                | 125,762.00                      |
| X18             | 56,898.39                 | 55,350.00                       |
| X19             | 1,210,936.43              | 774,104.43                      |
| X20             | 1,243,531.04              | 325,827.27                      |
| X21             | 192,695.50                | 114,356.01                      |
| X22             | 19,286.40                 | 19,672.29                       |
| X23             | 26,929.97                 | 18,918.04                       |
| X24             | 152,054.42                | 87,630.23                       |
| X25             | 17,883.08                 | 13,344.37                       |
| X26             | 116,870.16                | 70,495.48                       |
| X27             | 10,638.16                 | 8,968.00                        |
| มูลค่ารวมเฉลี่ย | 6,729,287.09              | 2,551,455.00                    |

ตารางที่ 4.16 มูลค่าพัสดุคงคลังประจำเดือน สิงหาคม 2542

| รายการพัสดุ     | มูลค่าเฉลี่ยนโยบายแบบเดิม | มูลค่าเฉลี่ยนโยบายแบบใหม่ (MRP) |
|-----------------|---------------------------|---------------------------------|
| X1              | 10,487.36                 | 12,043.63                       |
| X <sub>2</sub>  | 2,387.68                  | 3,934.06                        |
| X3              | 3,069.95                  | 4,458.47                        |
| X4              | 2,793.02                  | 4,209.56                        |
| X <sub>5</sub>  | 11,317.11                 | 11,935.56                       |
| X6              | 1,814,537.50              | 433,287.50                      |
| X7              | 42,126.33                 | 21,876.67                       |
| $\times 8$      | 9,280.77                  | 10,568.45                       |
| X9              | 2,654.19                  | 3,976.92                        |
| X10             | 27,121.15                 | 18,004.99                       |
| X11             | 14,318.80                 | 14,810.80                       |
| X12             | 159,867.57                | 89,518.17                       |
| X13             | 538,761.86                | 263,421.86                      |
| X14             | 1,027,325.27              | 316,596.74                      |
| X15             | 75,273.78                 | 109,409.38                      |
| X16             | 71,289.71                 | 71,289.71                       |
| X17             | 369,878.60                | 297,078.60                      |
| X18             | 144,306.00                | 90,806.00                       |
| X19             | 813,256.99                | 987,989.79                      |
| X20             | 2,782,096.38              | 785,292.58                      |
| X21             | 156,629.98                | 65,825.98                       |
| X22             | 26,029.68                 | 24,456.43                       |
| X23             | 36,417.06                 | 23,425.66                       |
| X24             | 206,930.70                | 106,217.70                      |
| X25             | 24,403.40                 | 17,074.40                       |
| X26             | 159,934.09                | 82,906.32                       |
| X27             | 24,477.70                 | 19,379.37                       |
| มูลค่ารวมเฉลี่ย | 8,556,972.63              | 3,889,795.29                    |

ตารางที่ 4.17 มูลค่าพัสดุคงคลังประจำเดือน กันยายน 2542

| รายการพัสดุ     | มูลค่าเฉลี่ยนโยบายแบบเดิม | มูลค่าเฉลี่ยนโยบายแบบใหม่ (MRP) |  |
|-----------------|---------------------------|---------------------------------|--|
| X1              | 13,554.27                 | 11,136.72                       |  |
| X2              | 3,020.30                  | 4,215.32                        |  |
| X3              | 3,875.10                  | 4,927.26                        |  |
| X4              | 3,531.00                  | 4,568.76                        |  |
| X <sub>5</sub>  | 14,337.89                 | 10,874.24                       |  |
| X6              | 1,256,826.61              | 399,971.77                      |  |
| X7              | 50,694.19                 | 20,272.26                       |  |
| X8              | 11,734.30                 | 9,808.52                        |  |
| $\times 9$      | 3,334.66                  | 4,339.66                        |  |
| X10             | 34,486.09                 | 16,841.91                       |  |
| X11             | 18,152.84                 | 14,795.42                       |  |
| X12             | 281,135.23                | 46,225.83                       |  |
| X13             | 354,581.71                | 249,583.65                      |  |
| X14             | 764,664.75                | 313,431.72                      |  |
| X15             | 51,714.66                 | 85,850.26                       |  |
| X16             | 56,963.96                 | 56,963.96                       |  |
| X17             | 694,359.35                | 511,772.26                      |  |
| X18             | 204,378.39                | 88,249.35                       |  |
| X19             | 2,986,807.72              | 882,222.43                      |  |
| X20             | 2,690,981.44              | 776,775.02                      |  |
| X21             | 99,657.23                 | 82,612.01                       |  |
| X22             | 32,978.15                 | 23,127.50                       |  |
| X23             | 46,192.84                 | 21,607.55                       |  |
| X24             | 263,476.87                | 99,380.74                       |  |
| X25             | 31,112.97                 | 16,340.71                       |  |
| X26             | 204,308.46                | 77,028.26                       |  |
| X27             | 33,989.16                 | 17,639.97                       |  |
| มูลค่ารวมเฉลี่ย | 10,210,850.14             | 3,850,563.07                    |  |

ตารางที่ 4.18 มูลค่าพัสดุคงคลังประจำเดือน ตุลาคม 2542

| รายการพัสดุ     | มูลค่าเฉลี่ยนโยบายแบบเดิม | มูลค่าเฉลี่ยนโยบายแบบใหม่ (MRP) |  |
|-----------------|---------------------------|---------------------------------|--|
| X1              | 14,506.56                 | 13,558.29                       |  |
| X2              | 3,215.44                  | 3,679.86                        |  |
| X3              | 4,123.46                  | 5,142.94                        |  |
| X4              | 3,760.14                  | 4,001.66                        |  |
| X5              | 15,267.42                 | 13,206.97                       |  |
| X <sub>6</sub>  | 1,062,037.50              | 455,370.83                      |  |
| X7              | 53,199.67                 | 21,732.67                       |  |
| $\times 8$      | 12,496.13                 | 10,542.85                       |  |
| $\times 9$      | 3,545.95                  | 3,619.56                        |  |
| X10             | 36,752.38                 | 17,665.88                       |  |
| X11             | 19,335.53                 | 15,203.53                       |  |
| X12             | 232,643.00                | 63,886.72                       |  |
| X13             | 342,043.26                | 223,223.26                      |  |
| X14             | 671,649.78                | 320,246.58                      |  |
| X15             | 128,141.06                | 59,869.86                       |  |
| X16             | 140,398.10                | 41,246.90                       |  |
| X17             | 759,024.93                | 345,884.93                      |  |
| X18             | 210,486.00                | 88,786.00                       |  |
| X19             | 3,760,481.12              | 1,037,561.65                    |  |
| X20             | 2,465,038.01              | 817,737.51                      |  |
| X21             | 191,979.46                | 81,694.46                       |  |
| X22             | 35,135.68                 | 25,302.26                       |  |
| X23             | 49,228.26                 | 22,949.66                       |  |
| X24             | 281,034.70                | 102,874.37                      |  |
| X25             | 33,182.68                 | 16,595.02                       |  |
| X26             | 218,086.89                | 81,054.32                       |  |
| X27             | 34,956.20                 | 18,521.20                       |  |
| มูลค่ารวมเฉลี่ย | 10,781,749.32             | 3,911,159.74                    |  |

ตารางที่ 4.19 มูลค่าพัสดุคงคลังประจำเดือน พฤศจิกายน 2542

| รายการพัสดุ     | มูลค่าเฉลี่ยนโยบายแบบเดิม | มูลค่าเฉลี่ยนโยบายแบบใหม่ (MRP) |  |
|-----------------|---------------------------|---------------------------------|--|
| X1              | 8,904.00                  | 11,976.00                       |  |
| X <sub>2</sub>  | 2,059.60                  | 2,574.40                        |  |
| X3              | 2,652.38                  | 3,702.38                        |  |
| X4              | 2,412.03                  | 3,336.03                        |  |
| X5              | 9,746.36                  | 11,594.36                       |  |
| X6              | 576,062.50                | 298,562.50                      |  |
| X7              | 37,194.00                 | 21,594.00                       |  |
| X8              | 8,014.08                  | 11,086.08                       |  |
| $\times 9$      | 2,302.89                  | 2,917.04                        |  |
| X10             | 23,291.52                 | 18,491.52                       |  |
| X11             | 12,330.40                 | 14,630.40                       |  |
| X12             | 187,759.67                | 35,541.67                       |  |
| X13             | 318,898.71                | 113,953.71                      |  |
| X14             | 376,553.14                | 266,209.14                      |  |
| X15             | 101,742.86                | 33,471.66                       |  |
| X16             | 125,872.45                | 26,721.25                       |  |
| X17             | 442,651.30                | 287,951.30                      |  |
| X18             | 150,429.00                | 106,479.00                      |  |
| X19             | 1,628,561.09              | 1,018,281.09                    |  |
| X20             | 1,409,024.43              | 732,566.43                      |  |
| X21             | 160,202.65                | 27,377.65                       |  |
| X22             | 22,442.38                 | 26,792.38                       |  |
| X23             | 31,370.10                 | 25,556.10                       |  |
| X24             | 177,737.50                | 118,737.50                      |  |
| X25             | 20,923.70                 | 16,986.20                       |  |
| X26             | 137,024.85                | 94,197.35                       |  |
| X27             | 25,424.85                 | 20,579.85                       |  |
| มูลค่ารวมเฉลี่ย | 6,001,588.43              | 3,351,866.98                    |  |

ตารางที่ 4.20 มูลค่าพัสดุคงคลังประจำเดือน ธันวาคม 2542

| รายการพัสดุ     | มูลค่าเฉลี่ยนโยบายแบบเดิม | มูลค่าเฉลี่ยนโยบายแบบใหม่ (MRP) $\big $ |  |
|-----------------|---------------------------|-----------------------------------------|--|
| X1              | 12,375.49                 | 11,468.77                               |  |
| X2              | 2,775.34                  | 3,604.01                                |  |
| X3              | 3,563.49                  | 4,310.74                                |  |
| X4              | 3,248.74                  | 3,965.67                                |  |
| X5              | 13,155.01                 | 11,133.43                               |  |
| X6              | 1,259,448.45              | 377,682.99                              |  |
| X7              | 47,466.65                 | 20,333.51                               |  |
| X8              | 10,795.86                 | 9,708.92                                |  |
| $\times 9$      | 3,074.81                  | 3,729.66                                |  |
| X10             | 31,599.69                 | 16,540.42                               |  |
| X11             | 16,667.43                 | 13,833.00                               |  |
| X12             | 201,425.49                | 79,920.41                               |  |
| X13             | 399,704.61                | 215,246.67                              |  |
| X14             | 696,241.33                | 249,265.00                              |  |
| X15             | 97,903.03                 | 72,917.18                               |  |
| X16             | 90,437.14                 | 60,282.91                               |  |
| X17             | 581,543.94                | 293,815.08                              |  |
| X18             | 164,249.69                | 80,991.96                               |  |
| X19             | 2,386,226.59              | 916,918.71                              |  |
| X20             | 1,969,225.03              | 662,607.27                              |  |
| X21             | 160,858.97                | 89,618.96                               |  |
| X22             | 30,319.16                 | 22,898.38                               |  |
| X23             | 42,450.88                 | 21,374.21                               |  |
| X24             | 241,813.02                | 97,363.38                               |  |
| X25             | 28,510.13                 | 15,393.43                               |  |
| X26             | 187,295.19                | 76,707.41                               |  |
| X27             | 27,656.02                 | 16,265.81                               |  |
| มูลค่ารวมเฉลี่ย | 8,710,031.17              | 3,447,897.87                            |  |

ตารางที่ 4.21 มูลค่าพัสดุคงคลังระหว่างเดือน มิถุนายน - ธันวาคม 2542

จากตารางที่ 4.21 มูลค่าพัสดุคงคลังเฉลี่ยต่อเดือนของพัสดุรวมกันทุกรายการมีค่า ประมาณ 3,447,031 บาท ซึ่งเมื่อเทียบกับมูลค่าพัสดุคงคลังเฉลี่ยต่อเดือนของระบบการ ทำงานก่อนปรับปรุงที่มีค่า 8,710,031 บาท แล้วมีค่าน้อยกว่า 5,263,000 บาท กล่าวคือมูลค่า พัสดุคงคลังเฉลี่ยหลังการปรับปรุงมีค่าน้อยกว่าระบบการทำงานแบบเดิมคิดเป็น 60 %

สำหรับต้นทุนการควบคุมพัสดุคงคลังซึ่งได้แก่ต้นทุนในการเก็บรักษาพัสดุและต้นทุนใน การลังซื้อพัสดุระหว่างระบบที่ทำการพัฒนากับระบบเดิม จะแสดงดังตารางที่ 4.22

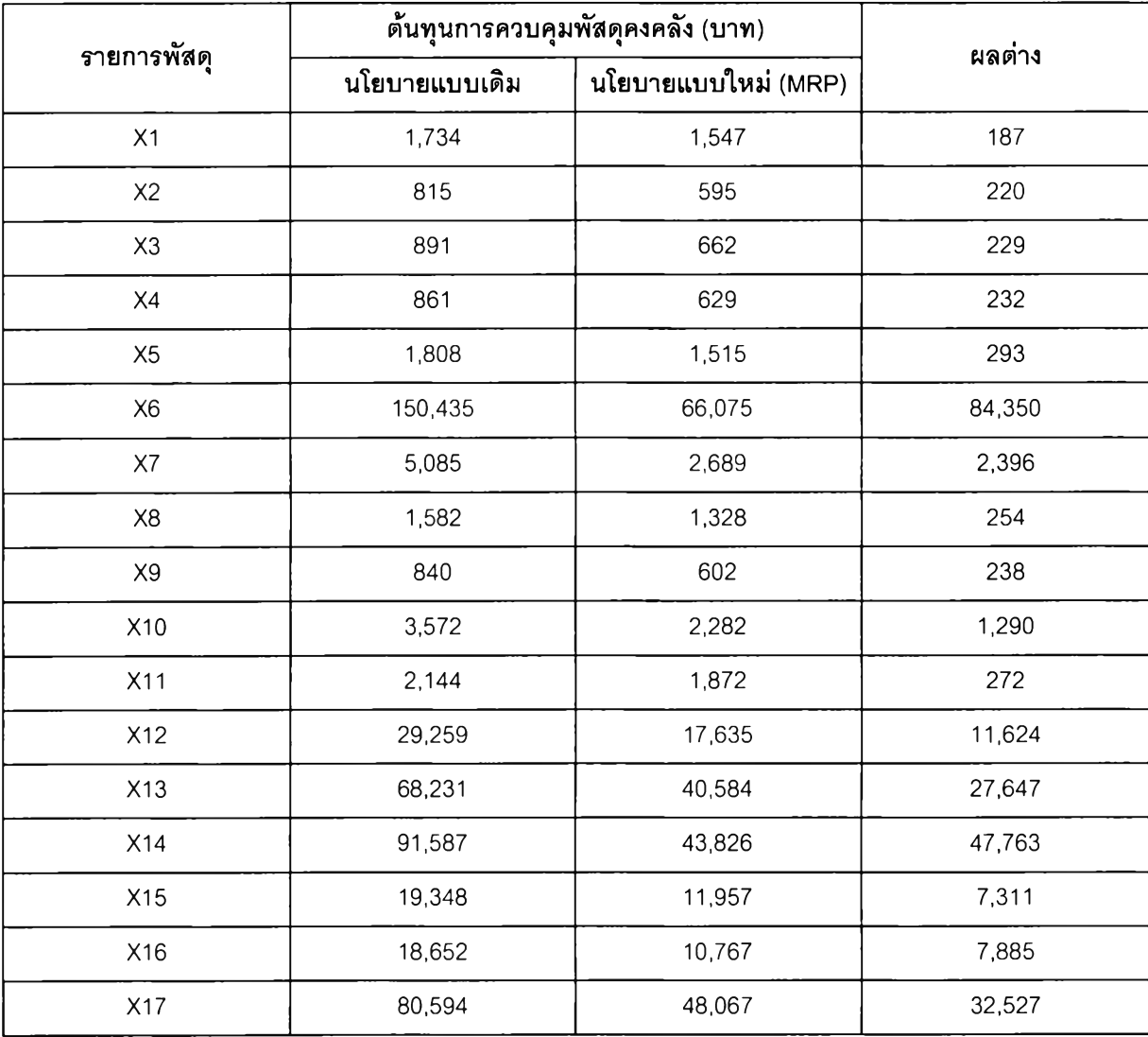

ิตารางที่ 4.22 ตารางเปรียบเทียบต้นทุนการควบคุมพัสดุคงคลังระหว่างนโยบายแบบเดิมและนโยบายแบบใหม่

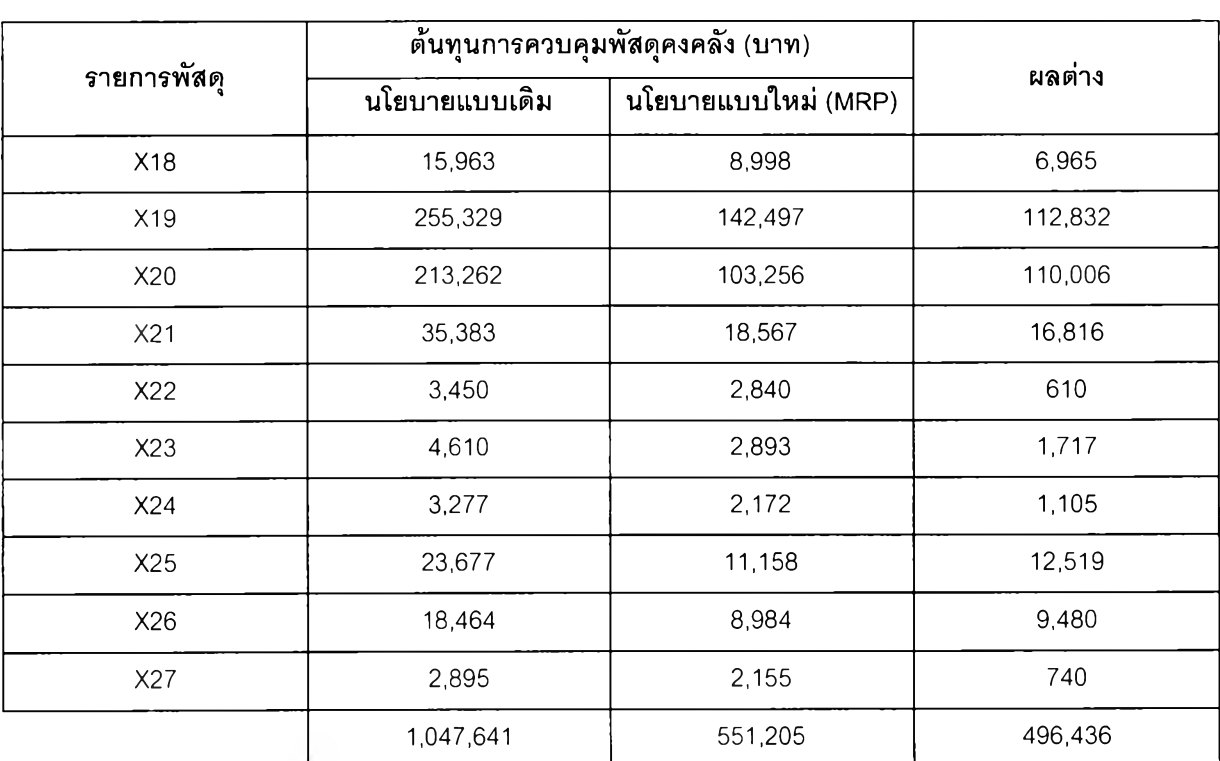

ิตารางที่ 4.22 ตารางเปรียบเทียบต้นทุนการควบคุมพัสดุคงคลังระหว่างนโยบายแบบเดิมและแบบใหม่ (ต่อ)

จากตารางที่ 4.22 ต้นทุนการควบคุมพัสดุคงคลังตั้งแต่เดือนมิถุนายน 2542 ถึง เดือน ธันวาคม 2542นโยบายแบบเดิมมีค่า 1,047,640.74บาท และนโยบายแบบใหม่มีค่า 551,204.61 บาท กล่าวคือต้นทุนการควบคุมพัสดุคงคลังเฉลี่ยหลังการปรับปรุงมีค่าน้อยกว่าระบบการทำงาน แบบเดิมคิดเป็น 47.39 % 3

## (3) เวลาที่ใซ้ในการดำเนินการลัดซื้อ

เวลาที่ใช้ในการดำเนินการลัดซื้อพัสดุระหว่างระบบที่ทำการพัฒนากับระบบเดิม จะ แสดงดังตารางที่ 4.23 โดยเวลาที่ใช้ในการดำเนินการลัดซื้อของการทำงานหลังปรับปรุงเท่ากับ 4.5 วัน ลดลงเมื่อเทียบกับวิธีการทำงานแบบเดิมที่ใช้เวลา 17 วัน อยู่ 12.5 วัน คิดเป็น 73.53%

| ลำดับที่                 | กิจกรรม                             | ก่อนปรับปรุง | หลังปรับปรุง |
|--------------------------|-------------------------------------|--------------|--------------|
| 1                        | ออกใบสั่งงาน                        | 1 วัน        | 1 วัน        |
| $\overline{c}$           | อนุมัติใบสั่งงาน                    | 1 วัน        | 1 วัน        |
| $\mathfrak{S}$           | จัดทำแผนการผลิต                     |              | 1 ชั่วโมง    |
| $\overline{\mathcal{A}}$ | ตรวจสอบจำนวนพัสดุที่มีอยู่          | 2 วัน        |              |
| 5                        | จัดทำแผนความต้องการพัสดุ            |              | 1 ชั่วโมง    |
| $6\phantom{1}6$          | ้ออกใบขอขื้อเพื่อสั่งขี้อวัตถุดิบ   | 1 วัน        |              |
| $\overline{7}$           | อนุมัติใบขอขี้อ                     | 1 วัน        | 1 วัน        |
| 8                        | ้ออกใบสั่งขื้อ                      | 10 วัน       | 1 ชั่วโมง    |
| $\overline{9}$           | อนุมัติใบสั่งซื้อและส่งให้ supplier | 1 วัน        | 1 วัน        |
| รวม                      |                                     | 17 วัน       | $4.5$ วัน    |

ตารางที่ 4.23 การเปรียบเทียบเวลาที่ใช้ในการจัดซื้อระหว่างก่อนปรับปรุงและหลังปรับปรุง

การดำเนินงานหลังปรับปรุงส่วนใหญ่ใช้เวลาน้อยกว่าก่อนปรับปรุง ยกเว้นขั้นตอน การอนุมัติเอกสาร ทั้งนี้เนื่องจากมีการพัฒนาซอฟต์แวร์การวางแผนและควบคุมพัสดุมาใช้ สำหรับลำดับที่ 3 - 5 ของวิธีการก่อนปรับปรุงจะดำเนินการไปพร้อมกัน ลำดับที่ 4 - 6 ของวิธีการ หลังปรับปรุงใช้ซอฟต์แวร์การวางแผนและควบคุมพัสดุในการประมวลผล โดยผลที่ได้คือแผนการ ผลิตหลักและแผนความต้องการพัสดุ ลำหรับแผนความต้องการพัสดุที่ได้นั้นนำมาใช้เป็นเอกสาร แทนใบขอซื้อในวิธีการก่อนปรับปรุง 4

(4) ความถูกต้องของปริมาณพัสดุคงคลังที่มันทึกไว้กับที่มีอยู่จริง

เนื่องจากในช่วงการทดสอบวิธีทำงานใหม่นี้ ไม่มีความต้องการผลิตกัณฑ์ด่วน หรอ การนำพัสดุไปใช้ในการผลิตเพื่อการวิจัยและพัฒนาโดยไม่มีการออกใบสั่งงานก่อน ดังนั้นจำนวน พัสดุที่มีอยู่ในคลังพัสดุจึงตรงกับจำนวนที่มันทึกไว้

ซึ่งถ้ามีความต้องการผลิตกัณฑ์ด่วน หรีอการนำพัสดุไปใช้ในการผลิตเพื่อการวิจัยและ พัฒนาเกิดขึ้นจริงในช่วงการทดสอบ มาตรการที่กำหนดไว้จะสามารถป้องกันไม่ให้เกิดเหตุการณ์ ที่ปริมาณพัสดุคงคลังที่มันทึกไว้กับที่มีอยู่จริงไม่ตรงกันได้